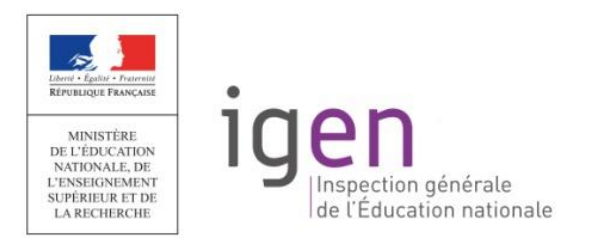

# **Baccalauréat professionnel TECHNIQUES D'INTERVENTIONS SUR INSTALLATIONS NUCLÉAIRES**

# **Brevet de technicien supérieur ENVIRONNEMENT NUCLEAIRE**

« Repères pour la formation »

**DECEMBRE 2015 (actualisation décembre 2016)** 

*Repères pour la formation BTS EN, BAC PRO TIIN*

## *Ces repères ont été élaborés par :*

#### **Jean-Michel SCHMITT**

Inspecteur général de l'éducation nationale, sciences et techniques industrielles

#### **Jean-Pierre DELORME**

Inspecteur d'académie – Inspecteur pédagogique régional Académie de Montpellier

#### **Fabrice METHEE**

Inspecteur de l'éducation nationale en sciences et techniques industrielles Académie de Bordeaux

#### **Philippe CLARIS**

Chef de travaux, lycée polyvalent Albert Einstein, Bagnols-sur-Cèze Académie de Montpellier

#### **Thomas BRIERE**

Professeur de lycée professionnel, lycée des métiers Paul Émile Victor, Obernai Académie de Strasbourg

#### **Gregory MERCIER**

Professeur de lycée professionnel, lycée professionnel de L'Estuaire, Blaye Académie de Bordeaux

#### **Francis BOURGEOIS**

Professeur de lycée professionnel, lycée professionnel de L'Estuaire, Blaye Académie de Bordeaux

#### **Hassan MOUFID**

Professeur de lycée professionnel, lycée professionnel de L'Estuaire, Blaye Académie de Bordeaux

#### **Mathieu ROUSSET**

Professeur de lycée professionnel, centre de formation des apprentis du GARD, Bagnols-sur-Cèze Académie de Montpellier

#### **Yves BOUCHET**

Professeur de lycée professionnel, centre de formation des apprentis du GARD, Bagnols-sur-Cèze Académie de Montpellier

## *SOMMAIRE*

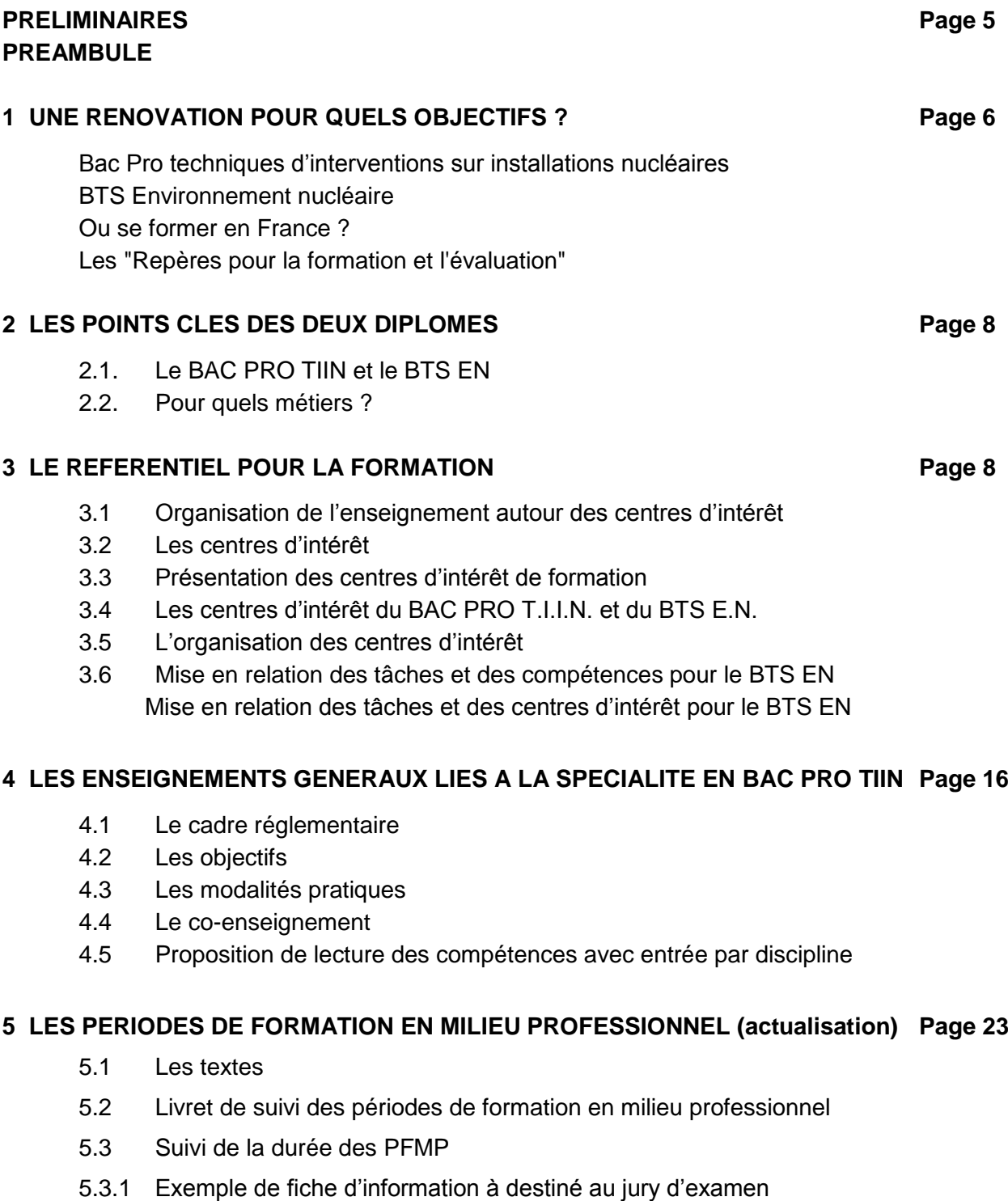

- 5.3.2 Demande de dérogation à la durée
- 5.3.3 Demande de dérogation pour non-conformité de la durée des PFMP
- 5.3.4 Attestation PFMP
- 5.3.5 Les solutions supplétives à une PFMP
- 5.3.6 Conditions d'évaluation non réunies pour le CCF
- 5.3.7 PFMP réalisées à l'étranger

## **6. EXPLOITER LE REFERENTIEL POUR L'EVALUATION ET LA CERTIFICATION Page 32**

- 6.1 Le contrôle en cours de formation
- 6.2 Espace Numérique de suivi et d'évaluation pour le BCP TIIN
- 6.3 Phasage du projet technique industriel de BTS

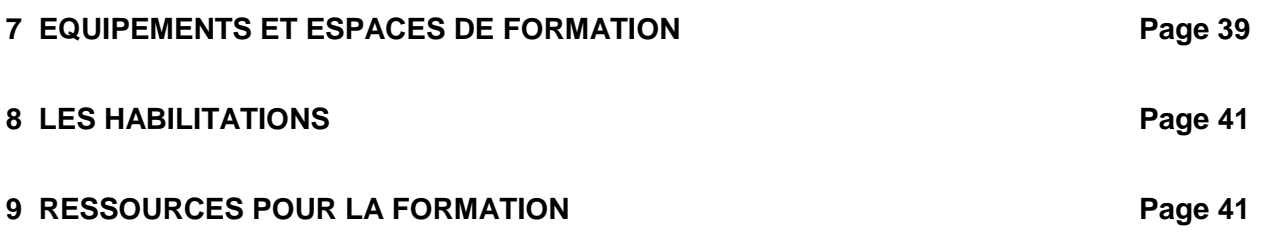

## **PRELIMINAIRES**

Le ministère de l'éducation nationale, de l'enseignement supérieur et de la recherche propose désormais une offre de formation complète aux métiers du nucléaire.

Les formations de très haut niveau sont dorénavant complétées par des offres éducatives modernes, de niveaux 4 et 3, créées pour former des techniciens et des techniciens supérieurs.

En effet, la création, en 2006, du baccalauréat professionnel « environnement nucléaire » a été souhaitée par les branches professionnelles. Cette première étape a conduit le ministère de l'éducation nationale à répondre favorablement à la demande de création du brevet de technicien supérieur « Environnement nucléaire » formulée par les industriels du secteur nucléaire. La première promotion de techniciens supérieurs a été diplômée en 2013. Les champs d'activités professionnelles concernées par ces diplômes sont larges. La maintenance en milieu nucléaire, l'installation d'équipements, le démantèlement, la radioprotection, la sécurité et la sûreté sont au cœur des formations. La relation directe entre les établissements scolaires et les entreprises garantit la validité opérationnelle des protocoles pédagogiques et permet de développer la voie de l'apprentissage ainsi que celle de la validation des acquis de l'expérience (VAE).

L'adaptation des diplômes est permanente. La rénovation actuelle du baccalauréat professionnel se traduit par son évolution vers le baccalauréat professionnel « techniques d'interventions sur installations nucléaires ». La première promotion de techniciens sera diplômée en 2017. Ces formations sont conçues pour répondre au besoin international de formation dans le secteur du nucléaire.

## **PREAMBULE**

Le candidat au baccalauréat professionnel Techniques d'Interventions sur Installations Nucléaires ou du BTS environnement nucléaire doit préalablement à son entrée en formation être informé des **conditions** suivantes :

1) Afin d'éviter le risque d'exclusion pour inaptitude physique constatée par les services médicaux des installations nucléaires, il est nécessaire de justifier d'une aptitude médicale définie par la réglementation.

2) L'accès aux sites nucléaires obéit à des règles strictes de sûreté et de surveillance. En conséquence, **l'accès aux sites nucléaires est conditionné, en particulier, à l'existence d'un casier judiciaire vierge.** Pour les sites particulièrement sensibles, une enquête peut être diligentée. **La non-délivrance des autorisations d'accès aux sites protégés par les autorités constitue un cas d'inaptitude à la poursuite de la formation.**

## **1. UNE RENOVATION POUR QUELS OBJECTIFS ?**

La rénovation du BAC PRO environnement nucléaire fait suite à la création du BTS « environnement nucléaire ». (Cf. : arrêté du 27 juin 2011 et première session en 2013).

Il convenait de réécrire ce diplôme afin d'être au plus près des demandes des industriels et, grâce à la prise en compte du nouveau BTS, de s'inscrire ainsi véritablement dans un processus de filière professionnelle en assurant la continuité « bac-3, bac+3 ».

Le statut « confidentiel » du programme lié à la radioprotection (physique nucléaire) et les contenus associés doit évoluer vers une prise en compte plus explicite.

Le retour d'expérience venant des entreprises et des lycées, après cinq années de promotions, nous a conduit à faire évoluer le référentiel d'activités professionnels au niveau des profils de postes occupés et des compétences émergentes ou à conforter,…

La création du BTS environnement nucléaire a modifié le positionnement du baccalauréat professionnel sur certaines compétences liées à l'encadrement d'équipe et a nécessité un rééquilibrage des contenus pédagogiques en reprécisant entre autre :

- les champs de savoirs liés à une culture générale de la maintenance ;
- les champs de savoirs liés aux activités spécifiques de l'environnement nucléaire : logistique, démantèlement et le traitement des déchets ;
- l'articulation entre les compétences et les tâches professionnelles pour mieux cerner la certification ;
- l'articulation entre les champs de savoirs et les compétences pour mieux cerner les volumes d'enseignement.

En conséquence une évolution de la certification et du règlement d'examen était nécessaire.

#### **1.1 Bac Pro techniques d'interventions sur installations nucléaires**

Le titulaire de ce bac pro est membre actif d'une équipe opérationnelle intervenant en environnement nucléaire. Les connaissances acquises au cours des trois années de formation lui permettent de participer à des opérations de maintenance préventive et corrective, de démantèlement d'installations, de logistique nucléaire. Il est aussi capable de participer à la gestion des déchets des industries nucléaires. Ceci dans le cadre des obligations liées à la radioprotection, à la sûreté, à la sécurité et à la qualité en vigueur dans l'industrie nucléaire. Le diplômé dispose de compétences et de connaissances permettant d'occuper les emplois suivants : agent de logistique nucléaire, agent d'intervention et d'exploitation, agent technique, agent d'intervention, agent de démantèlement.

L'activité du diplômé s'exerce dans les entreprises de production du secteur nucléaire ou de secteurs utilisateurs de sources radioactives, et prestataires associés. Les domaines d'activités sont : les entreprises du secteur de la production nucléaire, les entreprises de fabrication ou d'utilisation de sources radioactives, de produits radio pharmaceutiques ou de générateurs de rayonnements, les organismes chargés d'intervenir en cas d'incident radioactif.

## **1.2 BTS Environnement nucléaire**

Le titulaire de ce BTS proposé depuis 2011 est, après expérience, un responsable de chantier, ou chargé d'affaire dans une installation nucléaire. Il participe à la vie de celle-ci depuis son démarrage jusqu'à son démantèlement dans des domaines tels que la participation à sa maintenance, à sa rénovation, au maintien de sa propreté, à l'évacuation et au traitement des déchets générés, au démantèlement de tout ou partie de ses ateliers ou matériels... Après une certaine expérience, il peut être affecté dans une équipe chargée d'études opérationnelles ou de prescriptions associées à des appels d'offre.

Le diplômé a les connaissances suffisantes pour contrôler le bon déroulement de travaux de maintenance, de rénovation, d'évacuation ou de traitements des déchets et participer à des études amont pour certains travaux liés à la vie ou à la rénovation d'une installation nucléaire.

Son activité s'exerce dans les entreprises d'ingénierie, de recherche ou de production de l'industrie nucléaire, ou utilisatrices de sources radioactives, industries chimiques et pharmaceutiques et chez les prestataires associés.

## **1.3 Où se former en France ?**

Plusieurs voies sont possibles pour arriver à l'examen : la voie scolaire, l'apprentissage, la formation professionnelle continue et la VAE. Pour accéder à une VAE, le candidat doit avoir occupé pendant au moins trois ans un emploi au moins égal à celui d'un ouvrier ou employé qualifié, dans un domaine professionnel en rapport avec le diplôme visé.

Les établissements publics ou privés qui proposent des formations liées à l'environnement nucléaire sont en général géographiquement proches d'une « Installation Nucléaire de Base » afin que les élèves et les étudiants puissent effectuer plus facilement leurs périodes de formation en entreprise ou de stage dans des structures permettant de répondre aux exigences des référentiels.

Retrouvez les différents centres de formations à l'adresse : <http://eduscol.education.fr/sti/domaines/industrie-nucleaire>

## **1.4 Les "Repères pour la formation et l'évaluation"**

Ce document constitue un ensemble de repères destiné à aider les enseignants et formateurs à organiser, pour chaque diplôme, les enseignements, la formation et l'évaluation en exploitant notamment le référentiel des activités professionnelles et le référentiel de certification.

Il propose des conseils et des recommandations sur l'ingénierie pédagogique globale aux plans organisationnel, temporel, pédagogique et didactique en relation avec les lieux de formation et les entreprises.

Néanmoins ce guide d'accompagnement pédagogique n'a pas vocation à constituer un modèle limitant la créativité et l'initiative des équipes pédagogiques, mais il peut éclairer, par quelques idées de mises en œuvre possibles, la formation à construire.

## **2. LES POINTS CLES DES DEUX DIPLOMES**

## **2.1 Le BAC PRO TIIN et le BTS EN**

## PRESENTATION DES ACTIVITES

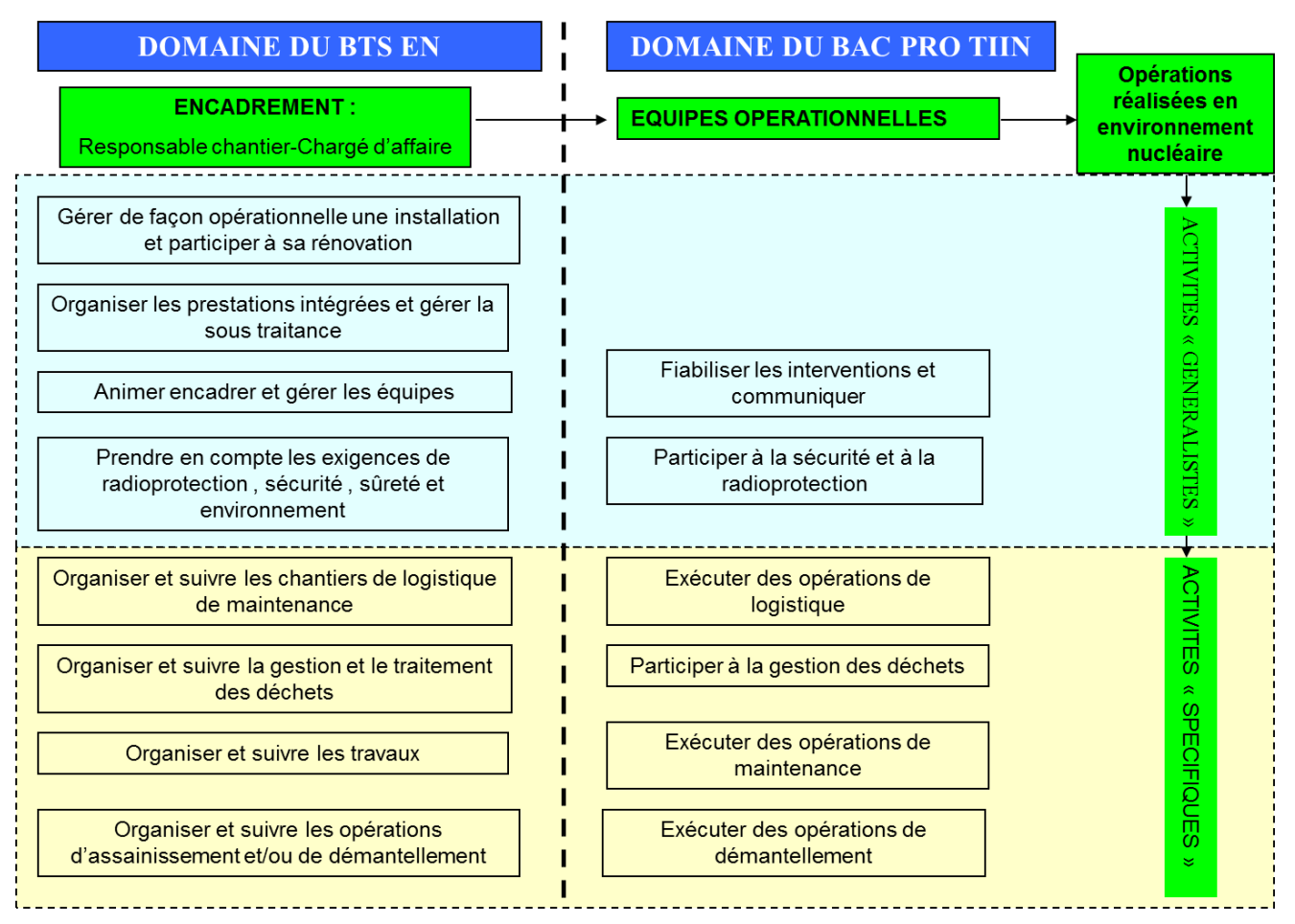

## **2.2 Pour quels métiers ?**

Pour obtenir plus d'informations sur la filière nucléaire et ses métiers, rendez-vous sur les sites : [www.prestataires-nucleaire.edf.com](http://www.prestataires-nucleaire.edf.com/) et [www.le-nucleaire-recrute.com](http://www.le-nucleaire-recrute.com/)

## **3. LE REFERENTIEL POUR LA FORMATION**

#### **3.1. Organisation de l'enseignement autour des centres d'intérêt**

#### **Généralités sur les centres d'intérêt**

La formation doit faire face aujourd'hui à un besoin d'efficacité pédagogique, lequel induit un aménagement cohérent et rationnel des enseignements professionnels théoriques et pratiques, afin de conduire l'élève à l'obtention du diplôme. Cette organisation appelle une nouvelle structuration des apprentissages tant au niveau des savoirs que des compétences à mobiliser, s'appuyant sur le concept de centre d'intérêt de formation.

## **3.2 - Le centre d'intérêt**

Le centre d'intérêt correspond à une préoccupation pédagogique qui permet au professeur de viser, dans un temps donné, une même série d'objectifs pédagogiques (ce qu'il y a lieu de faire apprendre), à l'aide de supports qui peuvent être différents.

Il induit les activités formatrices conduites par tous les enseignants de l'enseignement professionnel.

Le centre d'intérêt doit rapprocher les situations concrètes des connaissances théoriques.

Un centre d'intérêt peut être décliné en plusieurs niveaux au cours de la formation.

Par exemple :

- niveau découverte,
- niveau approfondissement,
- niveau professionnalisation.

L'organisation de la formation par centre d'intérêt permet :

- de créer un lien plus étroit sur une famille d'apprentissages qui recentrent l'attention des élèves et des professeurs ;
- de structurer des cycles de formation cohérents au travers d'apports de connaissances, de travaux pratiques, de travaux dirigés, de séances de synthèse et d'évaluation ;
- Mettre en place des problématiques professionnelles de formation sur des supports techniques réels, organisées par centre d'intérêt et répondant aux exigences du référentiel ;
- de conduire des activités pratiques sur des supports différents qui illustrent bien la variété des conceptions, mais avec un même centre d'intérêt.

## **3.3. Présentation des centres d'intérêt de formation en Bac. Pro. TIIN et BTS EN**

Les centres d'intérêt retenus, résultent de plusieurs choix pédagogiques :

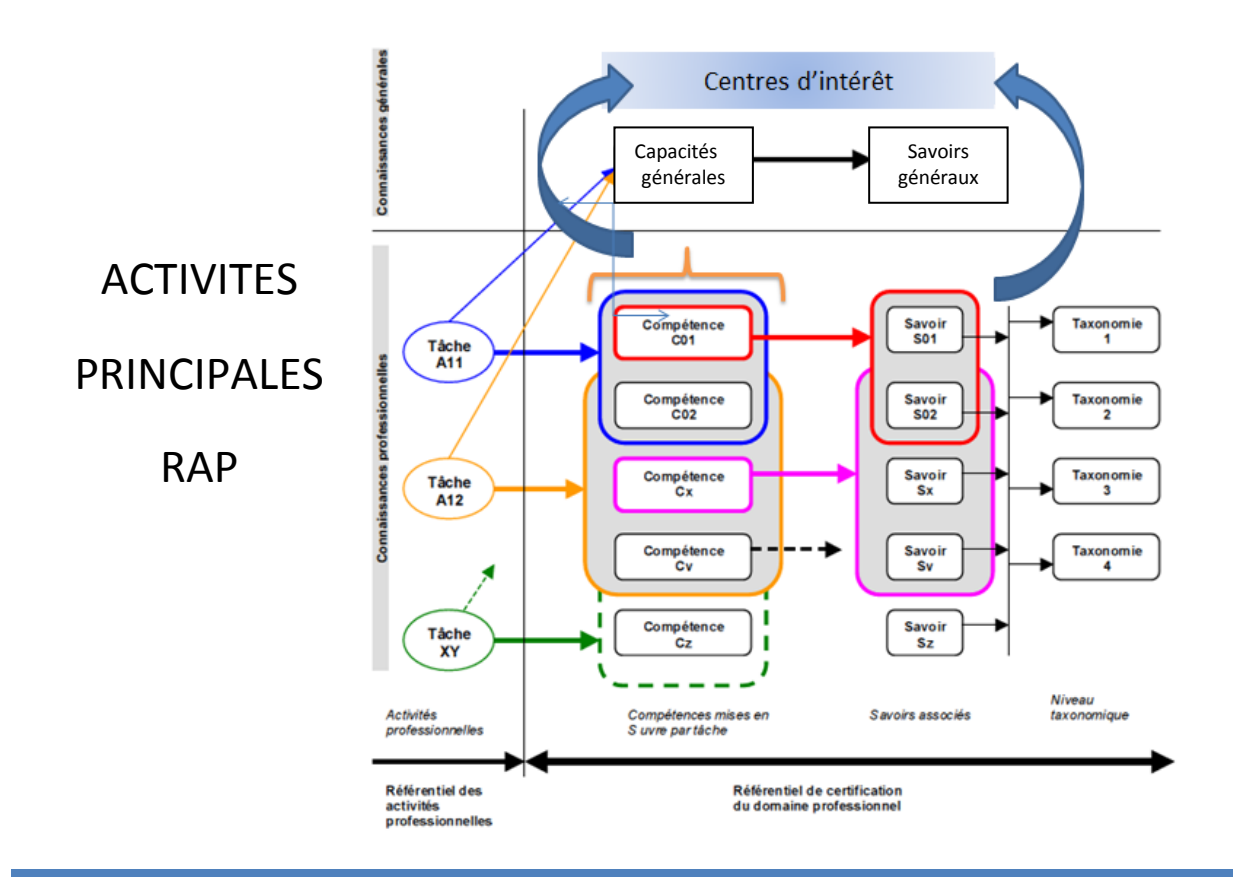

**3.4. Les centres d'intérêt du BAC PRO TIIN et du BTS EN**

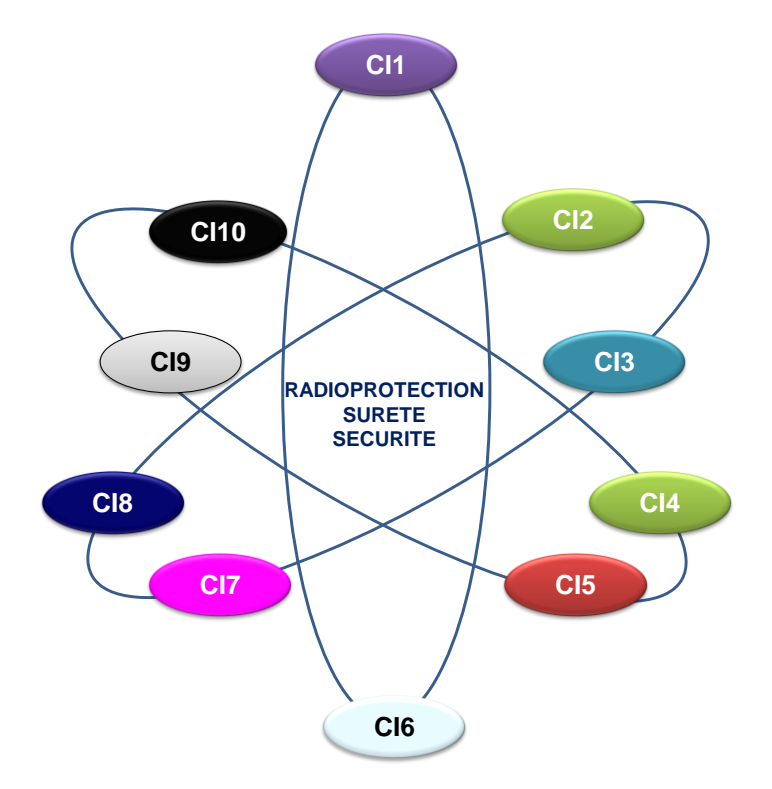

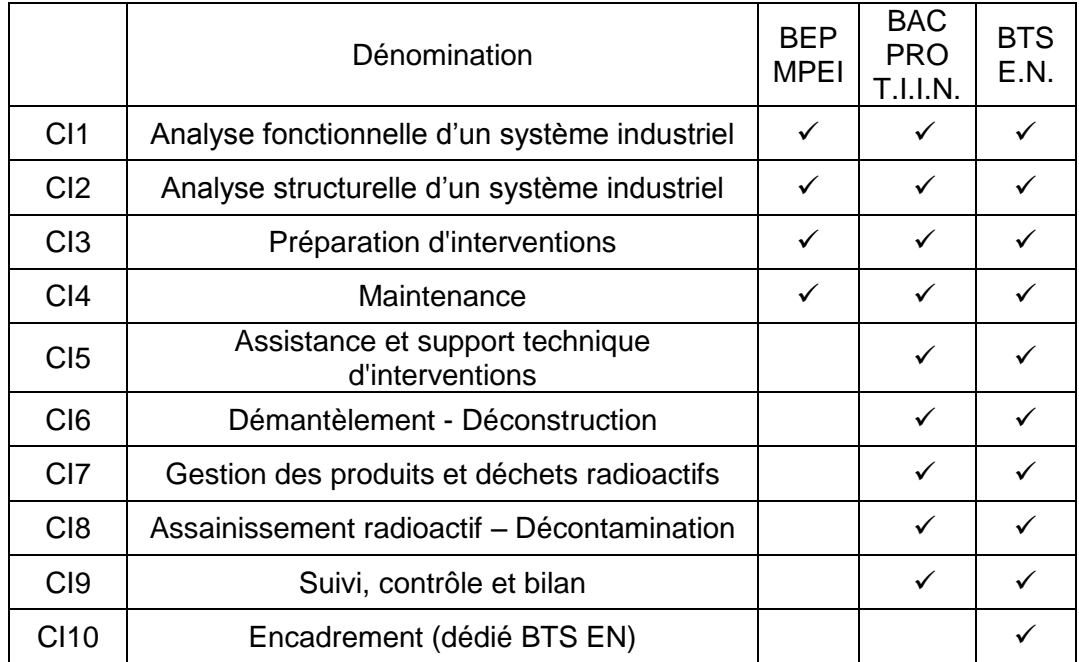

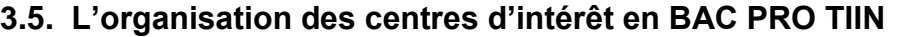

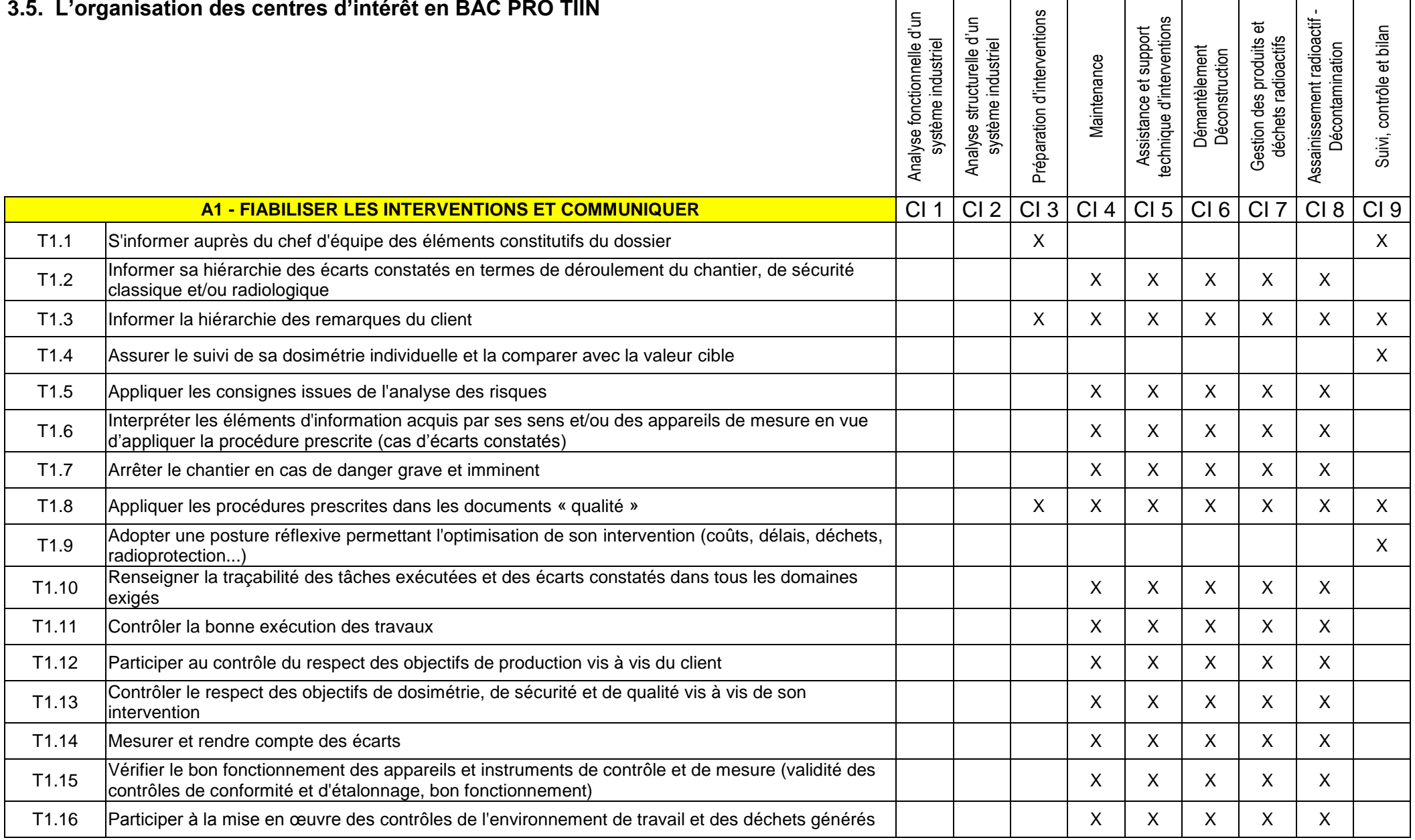

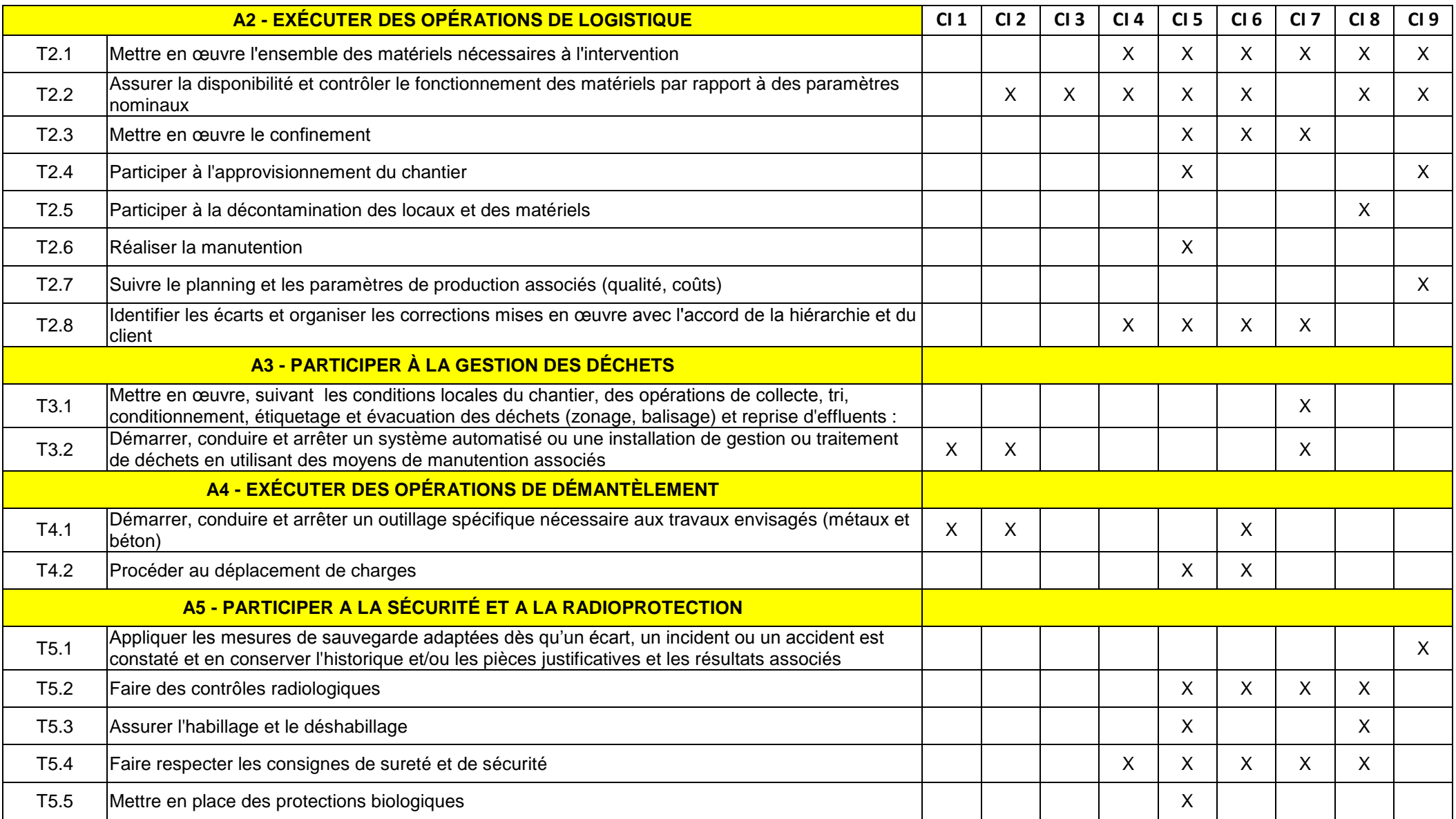

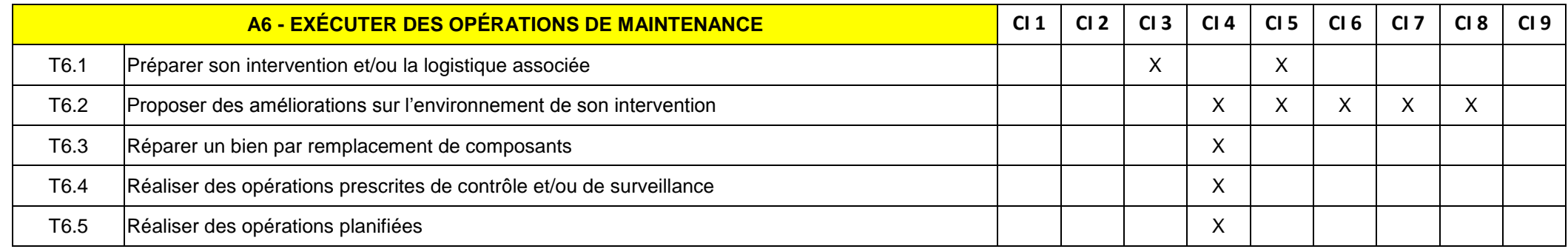

## **3.6. Mise en relation des tâches et des compétences pour le BTS EN**

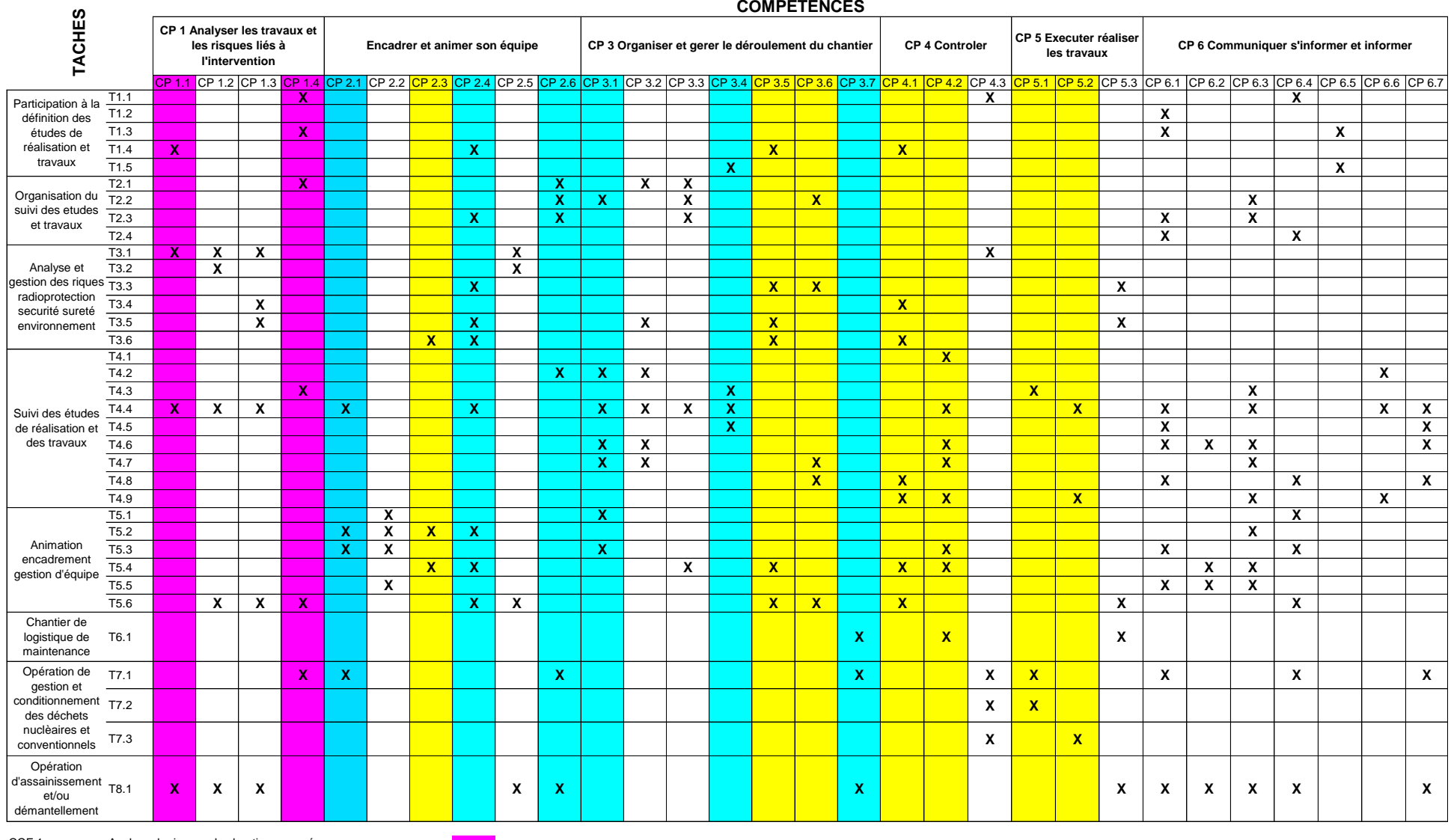

CCF 1 Analyse de risques du chantier proposé<br>CCF 2 Pilotage et réalisation du chantier

CCF 2 Pilotage et réalisation du chantier<br>CCF 3 Réception et contrôle du chantier Réception et contrôle du chantier

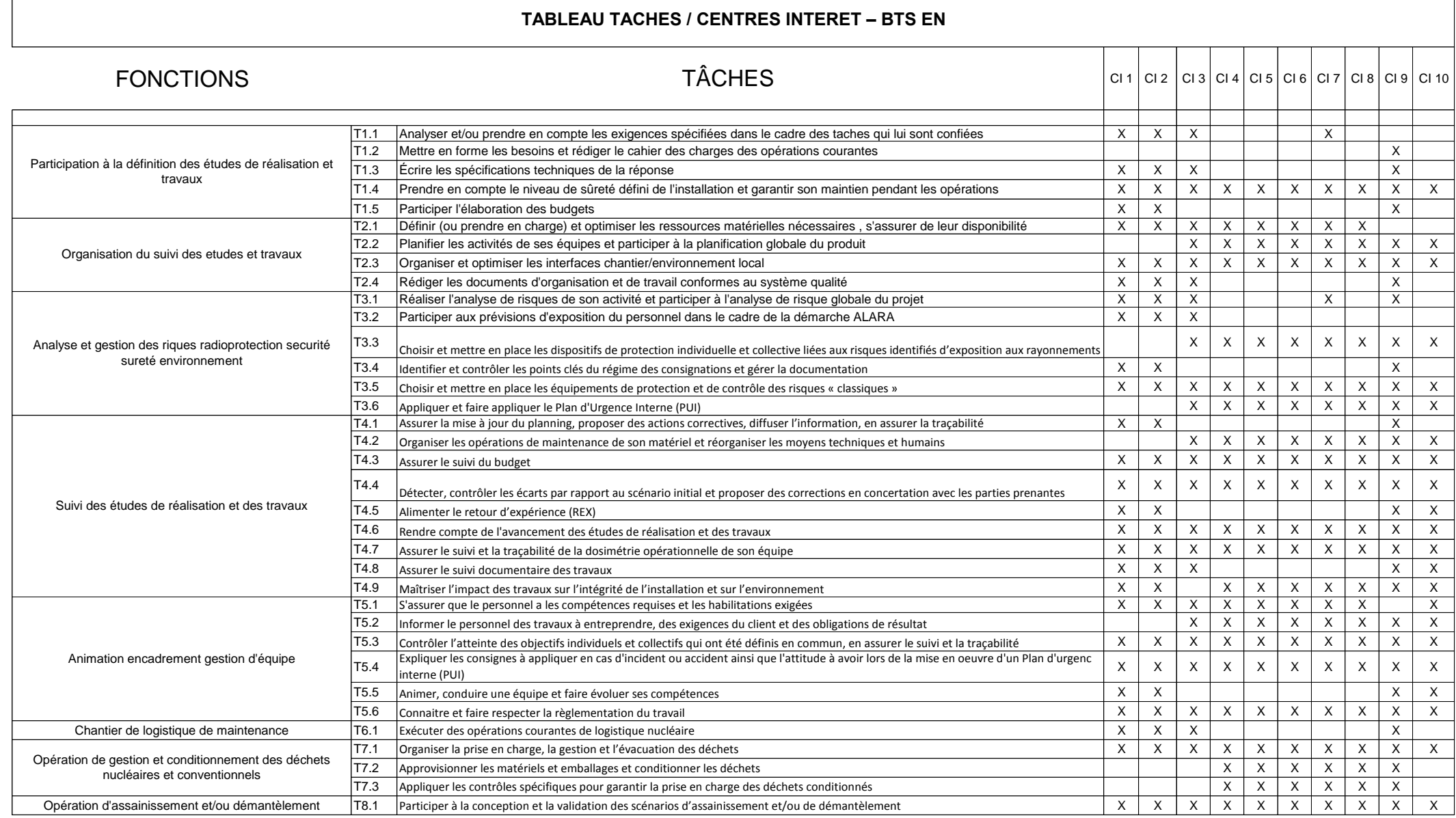

## **4. LES ENSEIGNEMENTS GENERAUX LIES A LA SPECIALITE (EGLS)**

## **4.1 Le cadre réglementaire**

Un horaire spécifique de 152 h dédié aux disciplines contribuent à la professionnalisation. Il s'agit des disciplines suivantes :

- français;
- langue vivante ;
- mathématiques ;
- sciences physiques et chimiques ;
- arts appliqués.

Cet horaire spécifique de 152 heures s'ajoute à l'horaire de base de la discipline qui est un horaire commun quelle que soit la spécialité de baccalauréat professionnel. Il en est distinct et ne sert donc pas « à des dédoublements ».

Ces enseignements sont dispensés par les professeurs de l'enseignement général.

Le choix des disciplines impliquées et la répartition des heures entre elles relèvent de l'autonomie de l'établissement.

Ces enseignements font le lien entre l'enseignement général et le champ professionnel. Démontrant la cohérence d'ensemble de la formation, ils reposent sur des opportunités d'enrichissement et d'ouverture qu'offrent les disciplines générales à la spécialité préparée par les élèves ou apprentis.

## **4.2 Les objectifs**

Les enseignements généraux liés à la spécialité se construisent à la lumière d'entrées pédagogiques possibles :

- des besoins particuliers inhérents à la spécialité ;
- de la complémentarité entre l'enseignement professionnel et l'enseignement général ;
- de la pédagogie de projet, afin de donner du sens aux apprentissages.

Les EGLS visent donc au moins un des objectifs suivants :

- adapter la formation générale aux spécificités professionnelles ;
- renforcer la cohérence globale de la formation;
- montrer que l'enseignement général participe de la formation professionnelle et la conforte ;
- favoriser la concrétisation de projets collectifs.

## **4.3 Les modalités pratiques**

Pour la mise en place des EGLS, certaines décisions devront être prises :

- sélection des disciplines ; répartition des EGLS dans le cursus du cycle (2nde, 1ère, Terminale) ;
- objectifs et contenus disciplinaires ; volumes horaires pour chaque discipline.

Il faudra également mener une réflexion collective. Ces enseignements ne doivent pas être une simple juxtaposition de contenus disciplinaires mais le fruit d'une réflexion commune autour d'un projet, d'une compétence ciblée.

On peut envisager cet horaire sous forme de co-enseignement.

## **4.4 Le co-enseignement**

Dans cette optique il semble intéressant d'envisager un co-enseignement autour d'un projet.

Si on regarde le tableau ci-dessus on voit que la validation d'une compétence professionnelle implique plusieurs disciplines. Dans un souci de cohérence, deux enseignants peuvent intervenir simultanément avec un groupe classe.

Le co-enseignement est un dispositif permettant de proposer des tâches communes et apporter des variations didactiques et pédagogiques aux activités proposées aux élèves. Il favorisera une culture commune entre enseignement général et enseignement professionnel.

## **4.5 Proposition de lecture des compétences avec entrée par discipline**

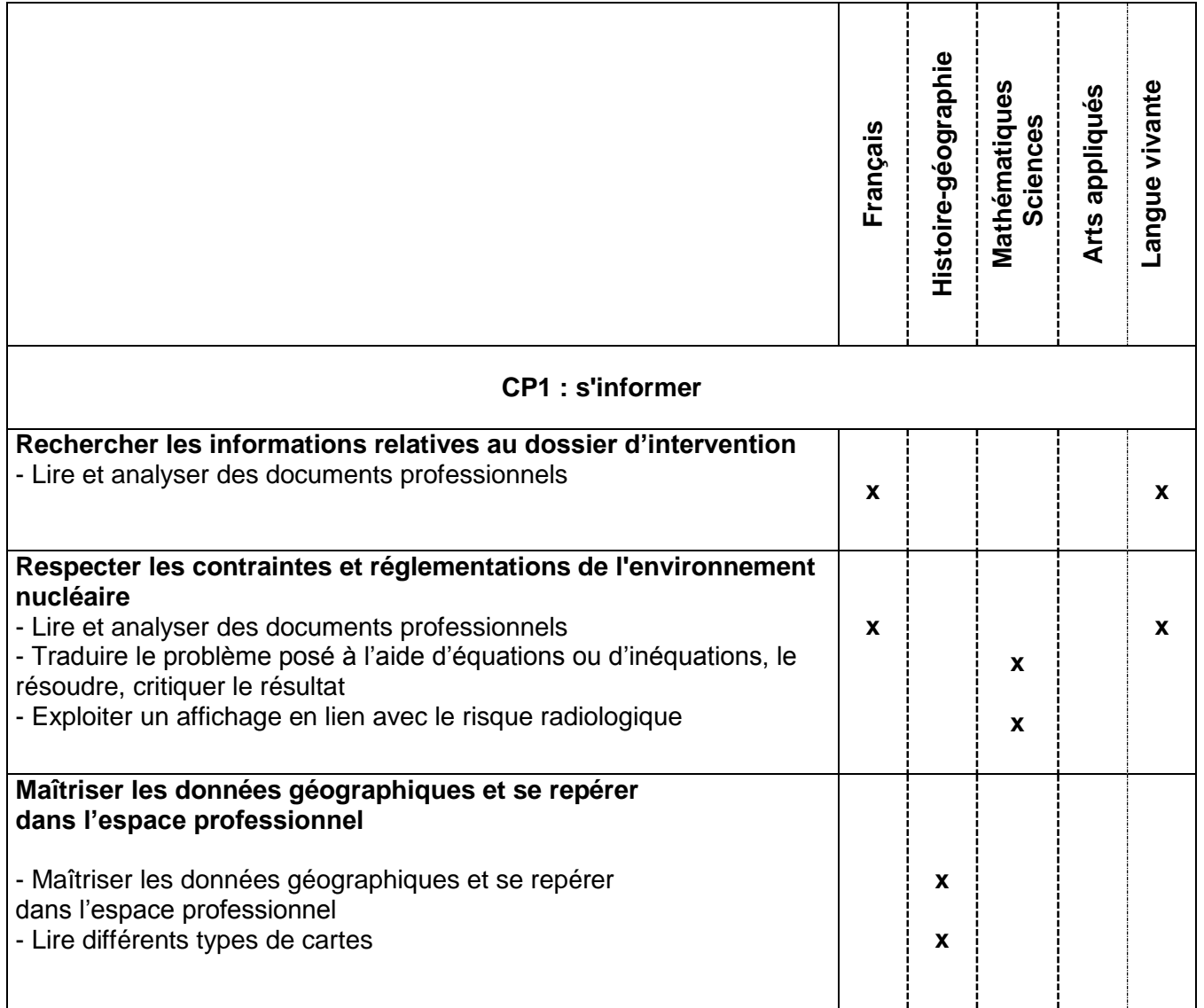

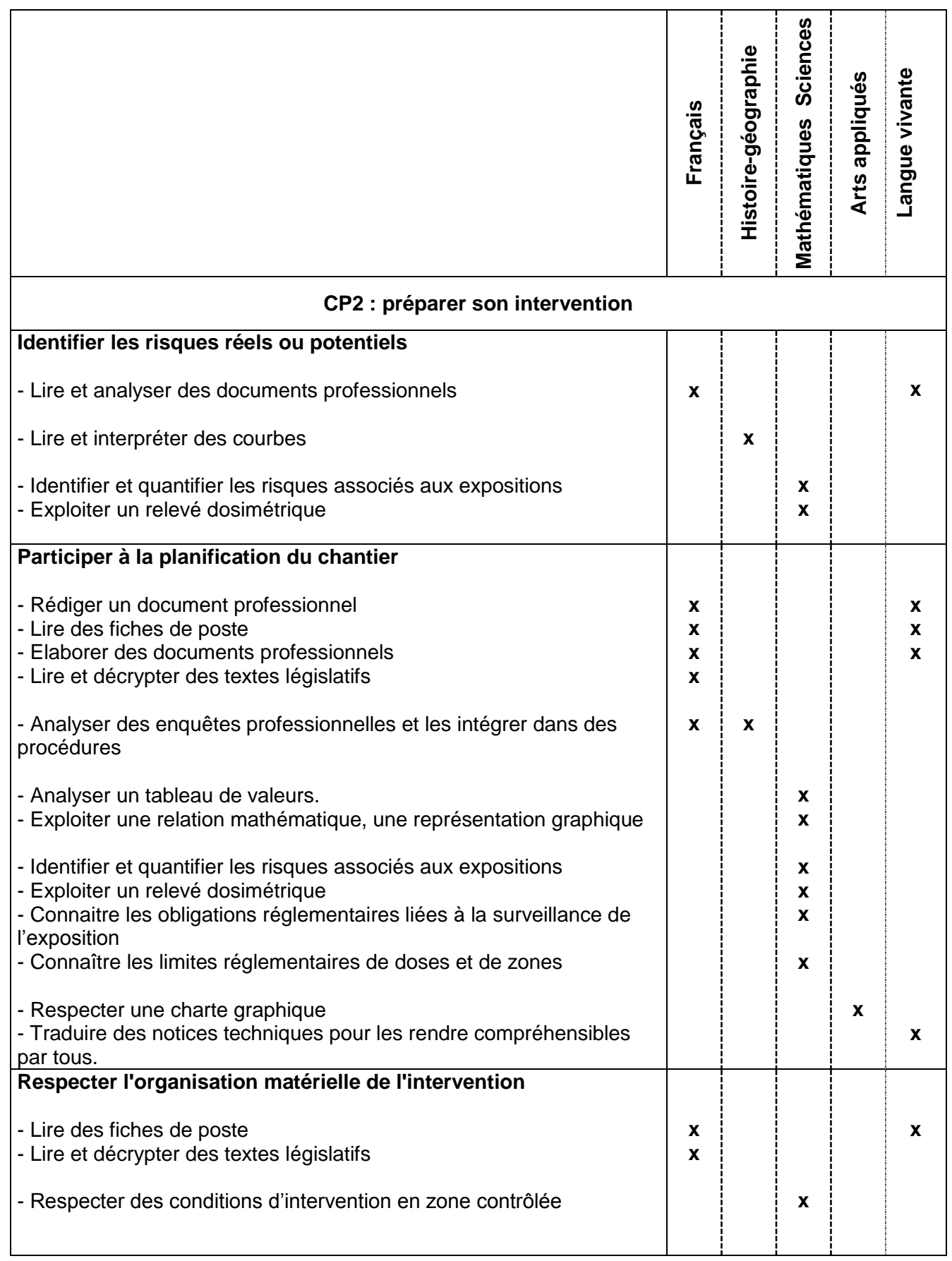

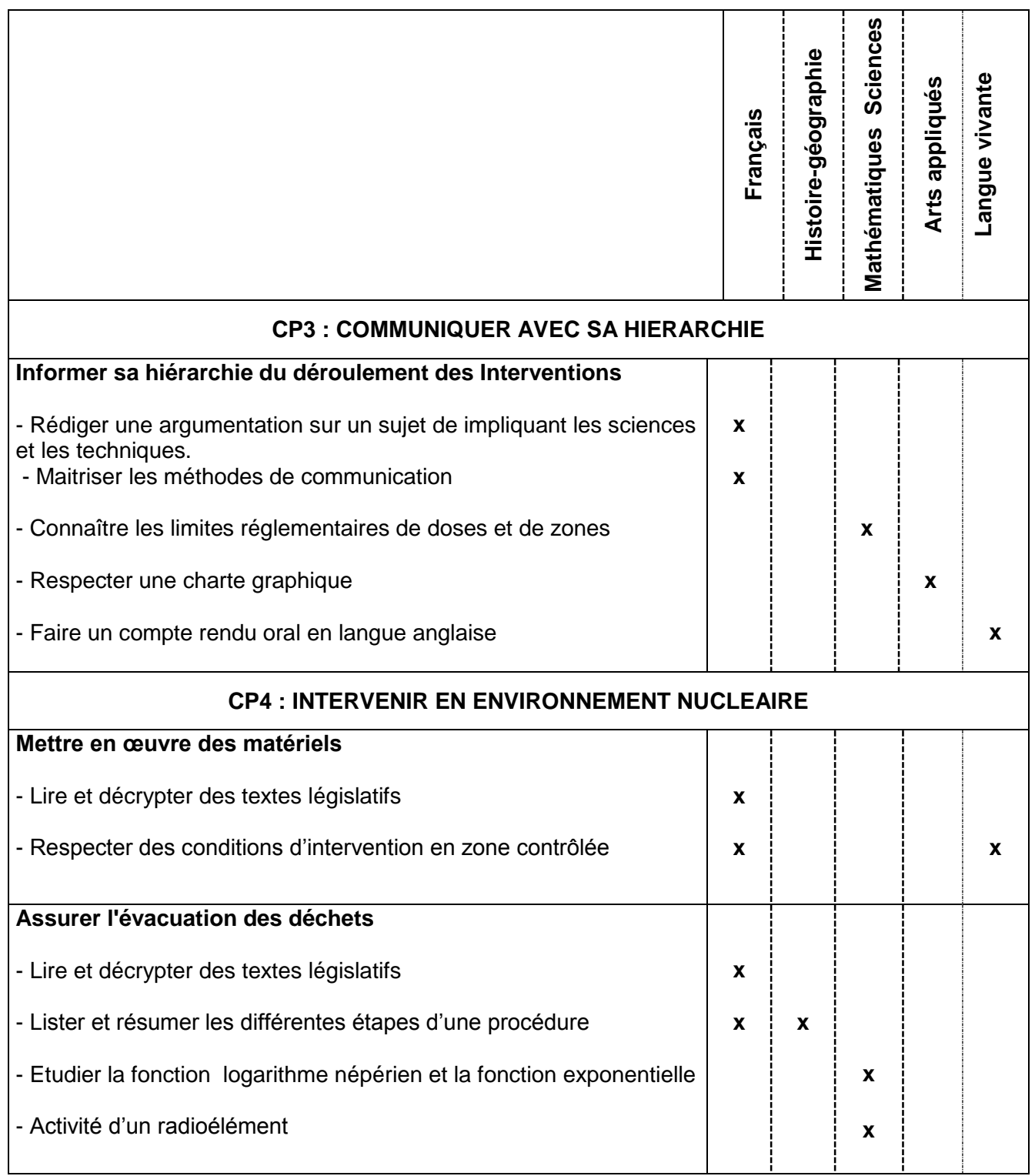

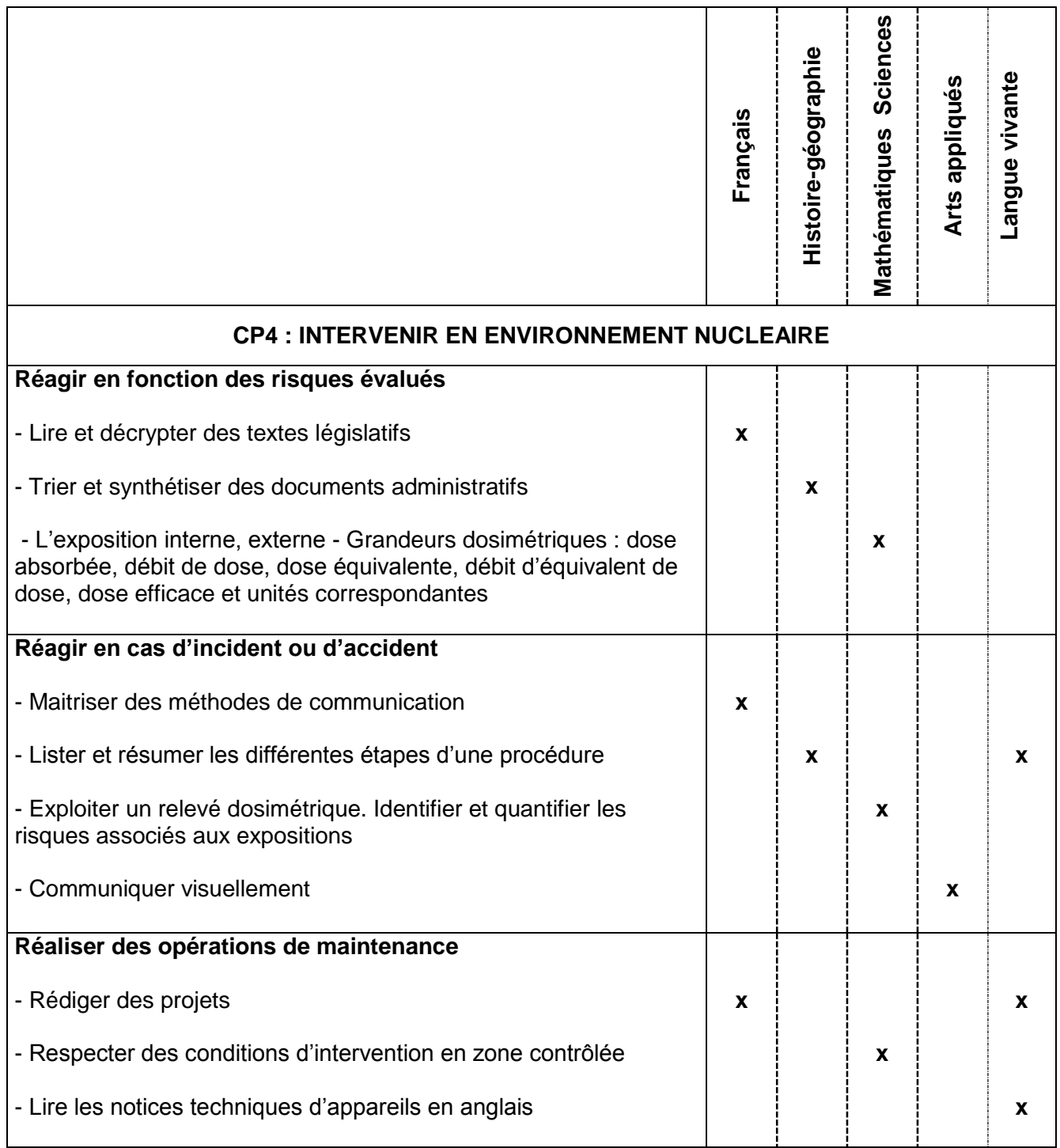

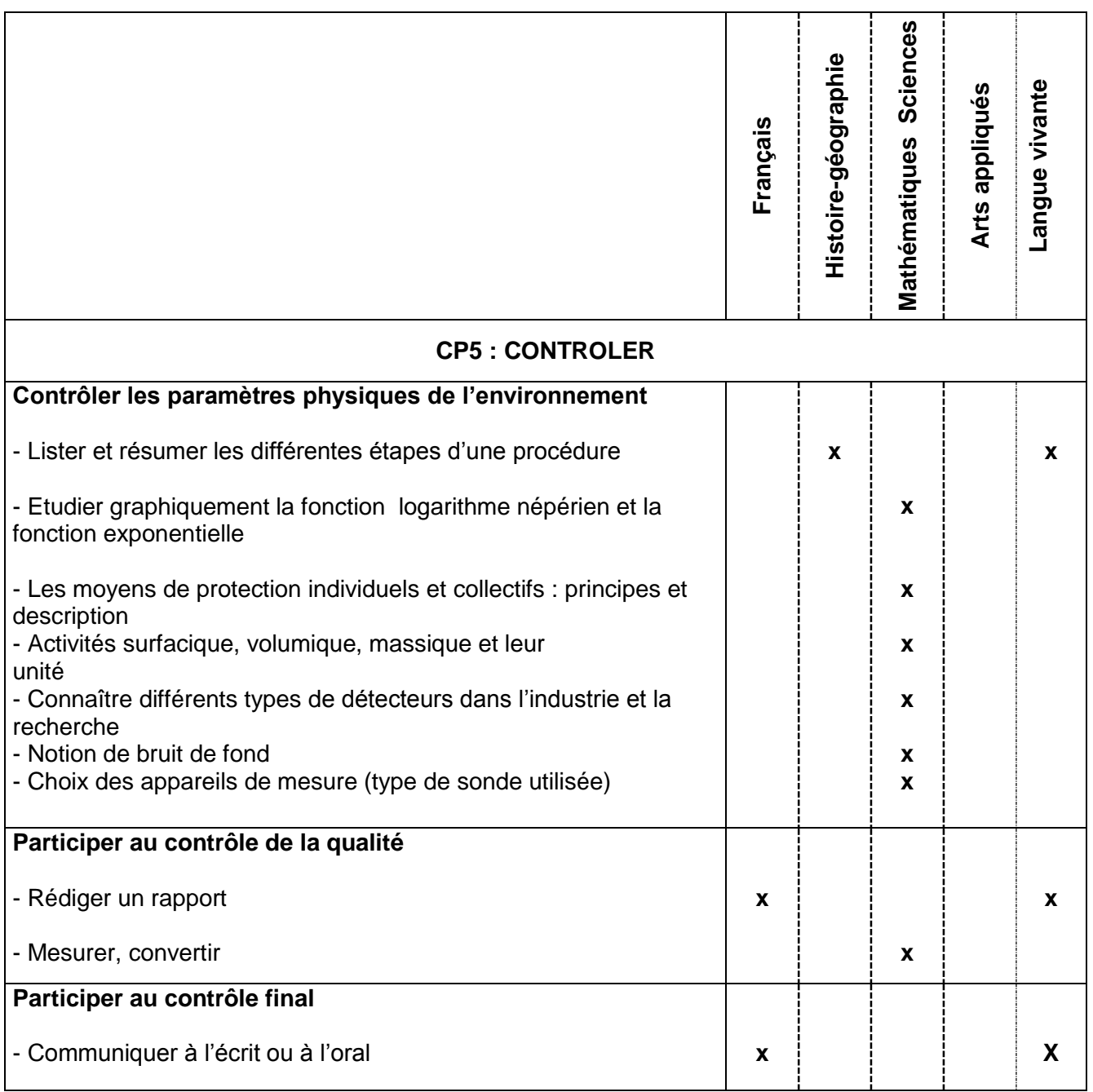

## **Exemple d'atelier de co-enseignement autour d'une compétence du référentiel :**

Pour la compétence CP3, trois disciplines d'enseignements généraux sont concernées. Il peut donc être envisagé un co-enseignement entre les enseignants du domaine professionnel et les enseignants du domaine général sur une séance :

- travail sur la structure à donner au compte rendu (argumentation) avec l'enseignant de français autour d'une étude de cas professionnelle concrète encadrée par de professeur de professionnel ;
- travail avec le professeur de sciences pour l'interprétation de relevés de doses et les limites ;
- travail sur la mise en forme graphique du document pour se fixer une charte réemployable.

## **5. LES PERIODES DE FORMATION EN MILIEU PROFESSIONNEL**

*Repères pour la formation BTS EN, BAC PRO TIIN*

Les **périodes de formation en milieu professionnel** constituent des stages en entreprises obligatoires qui permettent à l'élève :

- de mettre en application et de consolider les compétences acquises au lycée professionnel ;
- d'en acquérir de nouvelles ;
- d'approfondir sa connaissance du monde professionnel.

Les PFMP sont des moments pédagogiques à part entière qui impliquent une continuité pédagogique entre le lycée professionnel et l'entreprise. En outre, elles participent à la certification des compétences de certaines épreuves de l'examen.

## **5.1 Les textes**

*Organisation et accompagnement des périodes de formation en milieu professionnel*

*NOR : MENE1608407C - circulaire n° 2016-053 du 29-3-2016*

*MENESR - DGESCO A2-2 - [Le Bulletin officiel >](http://www.education.gouv.fr/pid285/bulletin_officiel.html?cid_bo=100542) [n°13 du 31 mars 2016](http://www.education.gouv.fr/pid285/bulletin_officiel.html?cid_bo=100542)*

LOI n°2014-788 du 10 juillet 2014 tendant au développement, à l'encadrement des stages et à l'amélioration du statut des stagiaires (1) *NOR : MENX1402669L*

[Bulletin officiel >](http://www.education.gouv.fr/pid285/bulletin_officiel.html?cid_bo=82503) [n°46 du 11 décembre 2014](http://www.education.gouv.fr/pid285/bulletin_officiel.html?cid_bo=82503) 

Convention type concernant les périodes de formation en milieu professionnel à l'étranger des élèves en formation professionnelle de niveaux V et IV

*C. n° 2003-203 du 17-11-2003 / NOR : MENE0302367C / RLR : 523-3a / MEN- DGESCO A7*

*[B.O. 2003 n°44 du 27 novembre 2003](http://www.education.gouv.fr/bo/2003/44/MENE0302367C.htm)*

## **Rôle du professeur référent**

« Article D. 124-3 - Conformément à l'article L. 124-2, l'établissement d'enseignement désigne l'enseignant-référent parmi les membres des équipes pédagogiques. Celui-ci est responsable du suivi pédagogique de la période de formation en milieu professionnel ou du stage. Toutefois, l'implication de tous les enseignant(e)s dans l'élaboration du projet pédagogique est

essentielle. « Le conseil d'administration de l'établissement d'enseignement, ou l'instance équivalente,

détermine les modalités du suivi régulier des stagiaires par les enseignants-référents.

En vertu de l'article D. 124-3 du code de l'éducation, un(e) enseignant(e) référent(e) ne peut pas être chargé(e) du suivi de plus de 16 élèves simultanément pour une même période de formation en milieu professionnel.

Toutefois, le décret n° 92-1189 du 6 novembre 1992 relatif au statut particulier des professeurs de lycée professionnel (dernière modification : 25 mai 2016) prévoit une répartition de la charge d'encadrement des élèves entre les enseignant(e)s :

« Pendant les périodes en entreprise des élèves d'une division, chaque professeur de lycée professionnel enseignant dans cette division participe à l'encadrement pédagogique de ces élèves. La charge de cet encadrement est répartie entre les enseignants en tenant compte, notamment, du nombre d'heures hebdomadaires d'enseignement qu'il dispense dans cette division. »

Chaque enseignant(e) est ainsi désigné(e) comme enseignant(e) référent(e) pour l'encadrement d'une partie des élèves de la division.

Cette disposition peut s'appliquer à l'ensemble des enseignant(e)s de la division, quel que soit leur statut, en prenant en compte la charge de suivi global de chacun(e).

#### **L'ENCADREMENT DES PFMP**

## **Les responsabilités dans la recherche et dans l'affectation du lieu d'accueil en PFMP – Suivi et évaluation**

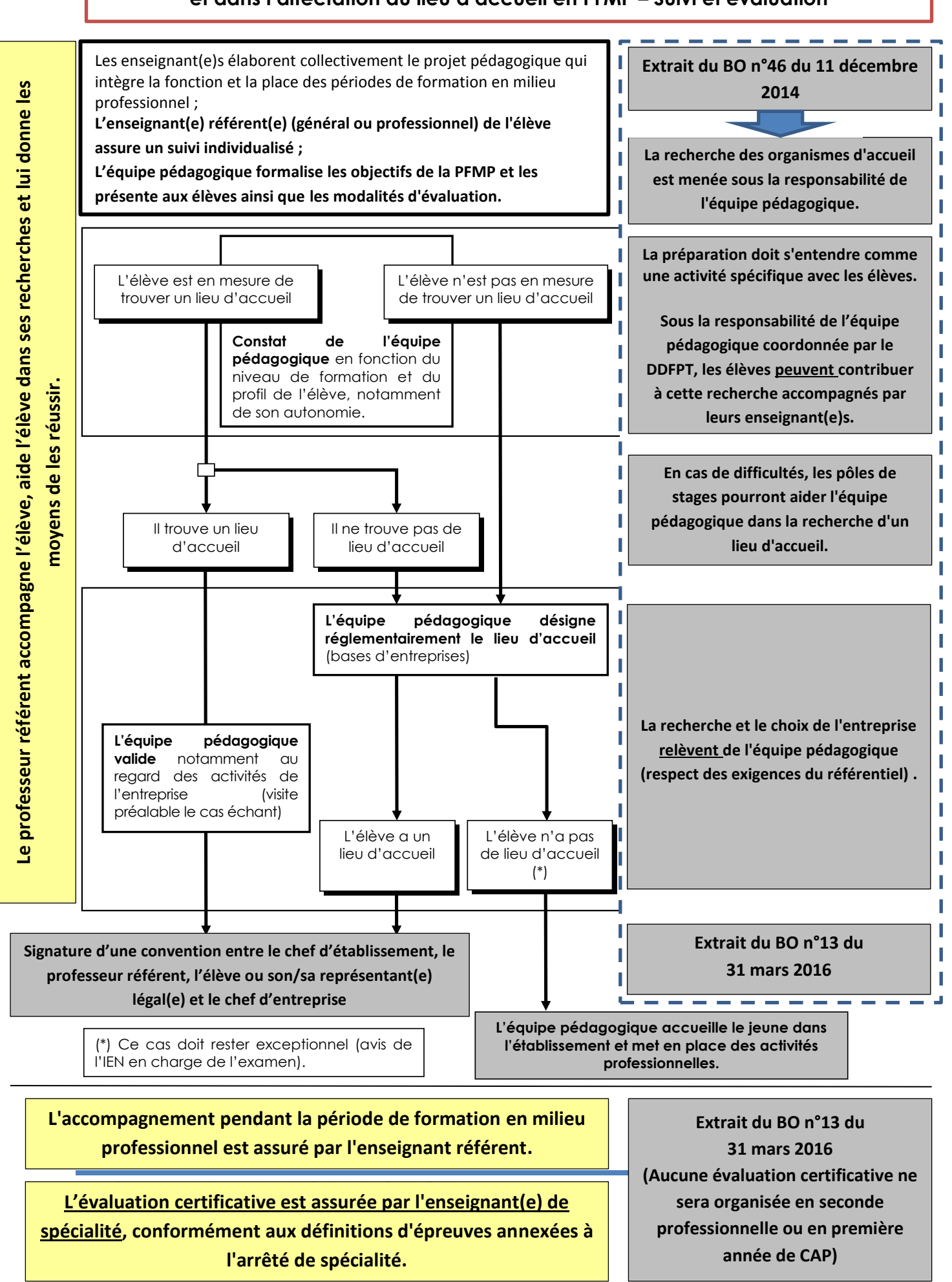

## **5.2 Livret de suivi des périodes de formation en milieu professionnel**

Ce document est téléchargeable depuis le site internet dédié à la filière :

<http://eduscol.education.fr/sti/domaines/industrie-nucleaire>

**5.3 Suivi de la durée des PFMP** *(\*Extrait du guide de l'académie de Lyon pour l'accompagnement des jeunes sous statut scolaire)*

## **5.3.1 Exemple de fiche d'information à destiné au jury d'examen (annexe 1 – page 25).**

Cette fiche est renseignée par les professeurs principaux successifs (archivage par le Directeur délégué aux formations professionnelles et technologiques) :

- la durée à réaliser pour chaque élève est indiquée (durée réglementaire ou définie par positionnement) ;
- la durée effectuée est indiquée au fur et à mesure des PFMP ;
- s''il y a lieu, les PFMP supplétives sont proposées et le nombre effectué est indiqué ;
- **la durée à réaliser peut être réduite par l'équipe pédagogique s'il n'y a peu d'incidence sur la qualité de la formation (validation par le Recteur après avis de l'IEN de filière).**

Elle permet de renseigner l'attestation sur la durée de PFMP demandée le cas échéant par les services des examens au moment de l'inscription.

Elle accompagne les livrets de formation lors du jury de l'examen et est soumise aux mêmes règles d'anonymat que ceux-ci. Elle permet aux membres du jury d'examen de connaître la situation de chaque jeune vis-à-vis des exigences liées aux PFMP.

## **ATTESTATION PFMP A INTEGRER AU LIVRET D'EVALUATION BAC PRO TIIN**

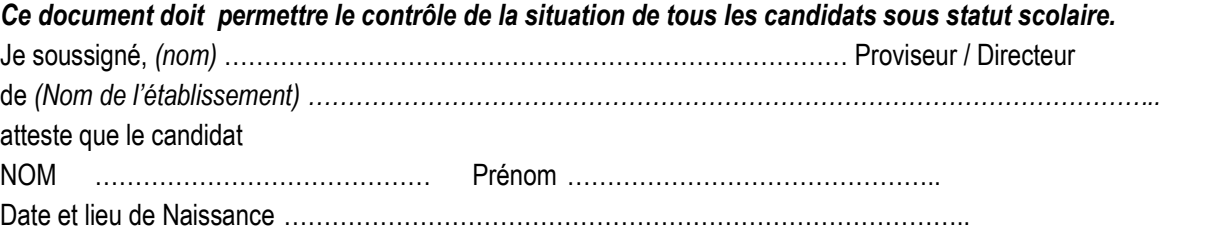

**A suivi la formation menant au baccalauréat professionnel** *(spécialité) …………………………………………………………*

Date d'entrée en formation ………. / ………. / 20……

**Situation du candidat s'agissant de l'OBLIGATION en matière de PFMP (22 semaines au total sur 3 ans, mais 10 semaines non compressibles dans le cas des bacs en 1 an)**

Je vous rappelle que pour les candidats qui arrivent dans vos établissements en cours de cursus, il vous appartient de réclamer les dossiers à l'établissement précédemment fréquenté et de contrôler la durée globale exigible puisque dans le cadre de l'autonomie pédagogique des établissements, des variations du nombre de semaines par niveau peuvent être constatées.

#### **En classe de 2nde :**

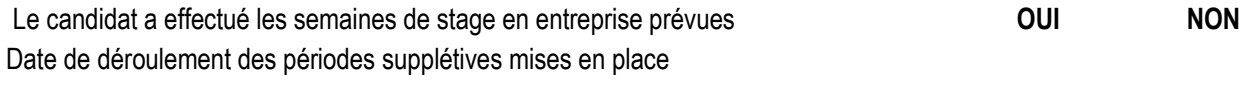

#### **En classe de 1ère :**

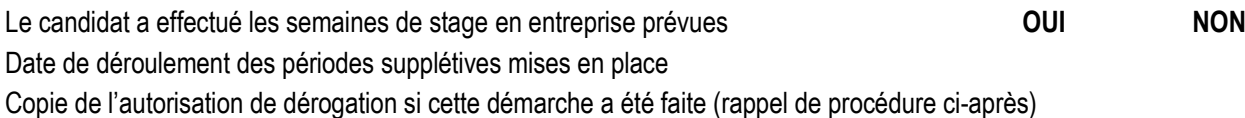

**En Terminale :** En cas d'absence aux PFMP de cette dernière année il conviendra de faire rédiger par **le candidat** une demande de dérogation, exclusivement dans les cas de force majeure. Il joindra les justificatifs d'absence qui devront couvrir l'intégralité des périodes d'absence en stage. Cette demande adressée à Monsieur le Recteur, service des examens et concours sous le couvert du chef d'établissement. Cette démarche permettra, en cas d'accord d'obtenir une réduction partielle de la durée non accomplie. Au moment de la transmission de la demande, **le chef d'établissement et l'équipe pédagogique** émettront un avis circonstancié et indiqueront si de leur point de vue, le candidat sera évaluable après récupération partielle. Pour des problèmes de calendrier, la session de septembre pourra être proposée.

*En cas d'absence non justifiée, l'intégralité des séquences est à récupérer.*

Fait à ……………………………………….…………., le ………. / ………. / 20

#### **Cachet de la Direction de l'établissement**

## **5.3.2 Demande de dérogation à la durée**

Elle pourra être accordée :

- si la raison de la non-conformité est justifiée (voir cette raison dans l'avis du chef d'établissement) ;
- si l'élève a tout mis en œuvre pour respecter les exigences de la durée ;
- s'il y a une incidence sur les compétences impactées, sans toutefois que la « valeur » du diplôme soit discutable au regard des compétences acquises par l'élève (avis de l'équipe pédagogique).

L'élève doit faire une demande qui sera adressée aux services des examens sous couvert de l'établissement, avec un avis circonstancié de l'équipe pédagogique.

## **5.3.3 Demande de dérogation pour non-conformité de la durée des PFMP**

C'est un premier état de la durée des PFMP effectuée par l'élève qui alerte sur une demande potentielle de dérogation. Celle-ci doit être demandée et renvoyée aux services des examens lors de son inscription au BCP. Ce document est versé au dossier de l'élève.

## **5.3.4 Attestation PFMP**

Ce document peut être transmis par le service concerné du rectorat aux chefs d'établissements au moment de l'inscription au bac pro des élèves de terminale. Il permet au service du rectorat de connaître la situation de tous les candidats sous statut scolaire par rapport à la durée réglementaire ou « positionnée » des PFMP soit :

- 22 semaines pour un bac en 3 ans ;
- 16 semaines pour un bac en 2 ans (parcours passerelles) ;
- 10 semaines minimum pour un bac en 1 an.

En cas d'absence justifiée, une demande de dérogation accompagnée des pièces justificatives sera rédigée par l'élève et pourra être adressée par l'établissement au service des examens.

Aucune dérogation ne sera acceptée en cas d'absence injustifiée.

Une vigilance particulière sera nécessaire lors d'un changement d'établissement durant le cursus. Dès l'inscription de l'élève, l'établissement d'accueil devra vérifier que le nombre de semaines de PFMP déjà effectuées dans le précédent lycée permet bien au jeune de valider la durée légale des périodes en entreprise. Si ce n'est pas le cas, un rattrapage devra être organisé au plus vite.

## **Annexe 2**

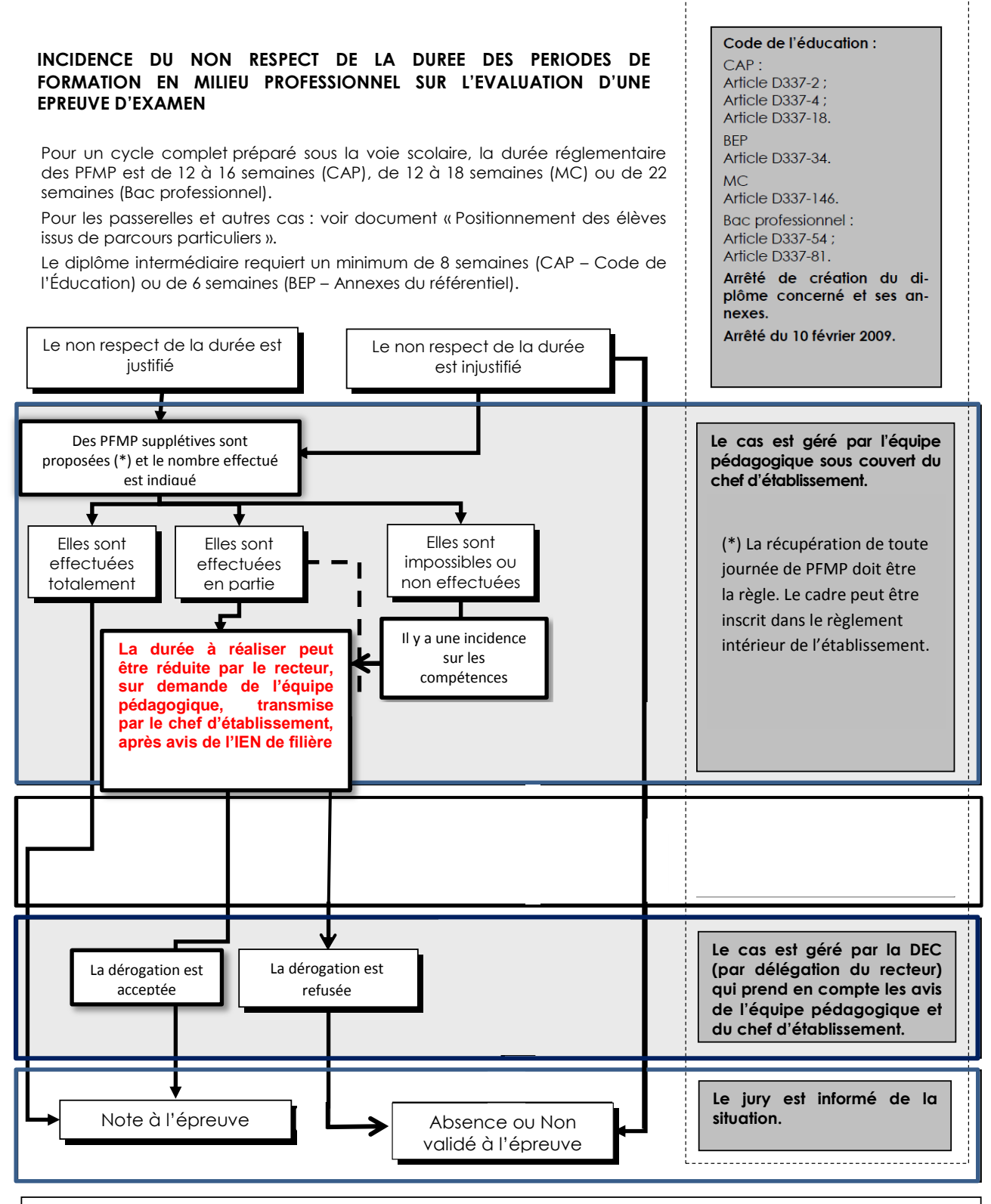

Une annexe du référentiel de chaque diplôme définit les épreuves de l'examen et précise celles qui sont impactées par les PFMP et, de fait, par le non respect de leur durée.

## **5.3.5. Les solutions supplétives à une PFMP**

## **Rappel des obligations**

La recherche des organismes d'accueil est menée sous la responsabilité de l'équipe pédagogique, coordonnée par le directeur ou la directrice délégué(e) aux formations technologiques et professionnelles, ce qui n'exclut pas une participation des élèves à cette recherche sous réserve que celle-ci soit préparée. Cependant, les élèves en début de cycle au lycée professionnel, s'ils peuvent prendre une part active à cette recherche, sont accompagnés par leurs enseignant(e)s. L'équipe pédagogique restera vigilante quant aux éventuelles pratiques discriminatoires, quelle qu'en soit la nature, que pourrait avoir à subir l'élève.

En cas de difficultés, les pôles de stages pourront aider l'équipe pédagogique dans la recherche d'un lieu d'accueil.

Ces pôles, créés par [circulaire du 26 février 2015,](http://www.education.gouv.fr/pid25535/bulletin_officiel.html?cid_bo=86521) ont pour mission de développer un vivier d'entreprises et d'être un appui facilitateur pour les établissements, afin de renforcer l'équité d'accès aux périodes de formation en milieu professionnel. Ils n'ont pas vocation à se substituer aux enseignant(e)s, qui conservent leur mission de recherche de lieux de stage.

## **Incidences d'un non-respect de la durée des PFMP**

Certaines épreuves du Bac Professionnel (une ou plusieurs selon les référentiels) ne sont validées que si le jeune a effectué la totalité de la durée réglementaire de la PFMP. A défaut d'un aménagement de l'équipe pédagogique, sous couvert du chef d'établissement, la durée à réaliser peut être réduite par le recteur, sur demande de l'équipe pédagogique, transmise par le chef d'établissement, après avis de l'IEN de filière.

Dans le cas d'une PFMP incomplète d'un point de vue réglementaire, la mention « Absent ou Non Validé » est enregistrée pour la ou les épreuves concernées. L'élève ne peut être reçu à l'examen.

De surcroît, pour les épreuves évaluées en tout ou partie en entreprise ou bien prenant appui sur les activités effectuées en milieu professionnel, les conditions liées à la certification peuvent ne pas être réunies.

## **Raisons pour lesquelles un élève est sans entreprise**

L'élève n'est pas responsable de la situation :

- l'équipe n'a pas été en mesure de lui trouver un lieu d'accueil (manque d'entreprise, élèves de moins de 15 ans…) ;
- l'entreprise rompt la convention avant le terme de la PFMP (manque d'activités…) ;
- $\bullet$  ...
- L'élève est responsable de la situation :
- le jeune refuse l'entreprise proposée ou la quitte avant le terme de la PFMP ;
- l'entreprise rompt la convention avant le terme de la PFMP (absence de l'élève, mauvais comportement,…).

## **Réponses de l'établissement**

 **L'établissement est dans l'obligation d'accueillir l'élève.** Cette mesure doit rester exceptionnelle, transitoire tant faire se peut, limitée sur la durée et faire l'objet d'une communication à l'IEN en charge de l'examen.

## **Organisation pédagogique**

En aucun cas le jeune ne peut être livré à lui-même ou rechercher seul une entreprise d'accueil. La prise en charge de l'élève est organisée afin de permettre au(x) professeur(s) d'effectuer ses (leurs) visites en entreprise.

L'équipe pédagogique crée le contexte qui permet la réalisation d'activités professionnelles dont les compétences mobilisées relèvent des épreuves impactées par les PFMP.

Ces activités sont évaluées et, le cas échéant, peuvent entrer dans le cadre du Contrôle en Cours de Formation, notamment à l'occasion d'une situation de substitution.

## **La période en établissement et le respect de la durée des PFMP**

Si l'élève n'est pas responsable de la situation, la solution supplétive pourrait être considérée comme une PFMP. L'équipe pédagogique, sous couvert du chef d'établissement et de l'IEN de filière, prend la décision de valider ou pas, en tout ou en partie, la durée réalisée dans l'établissement scolaire.

## **5.3.6 Conditions d'évaluation non réunies pour le CCF**

Note de service n° 97-077 du 18 mars 1997. Note de la DGESCO du 19 juillet 2007. Arrêté du 29 juillet 1992.

Les évaluations s'effectuent en entreprise sur des activités professionnelles ciblées dont la nature et les conditions sont contractuellement définies avec l'équipe pédagogique. Lors d'une visite, le professeur en charge de l'évaluation et le tuteur évaluent les compétences mises en œuvre et proposent conjointement une note qui sera transmise au jury de l'examen.

## **Exemples de cas pour lesquels les conditions d'évaluation ne sont pas réunies (indépendamment de la volonté de l'élève) :**

- L'élève est absent lors de la dernière PFMP pour une raison justifiée ;
- L'élève n'a pas d'entreprise ;
- L'entreprise refuse d'évaluer le jeune ou ne donne jamais l'occasion d'une rencontre ;

## **TEXTES ET DIRECTIVES GENERALES**

Pour le niveau V **:** une évaluation de substitution peut être organisée dans l'établissement de formation, sur avis de l'IEN concerné par l'examen et garant de son bon déroulement et selon les modalités définies par le règlement particulier du diplôme visé (article 5 Arrêté du 31 juillet 1996 modifiant l'arrêté du 29 juillet 1992).

Pour le niveau IV **:** les professeurs de spécialités privilégient la mise en place d'activités permettant l'évaluation des compétences qui n'ont pu l'être en entreprise. Cette mesure doit toutefois restée exceptionnelle.

**L'IEN, concerné par l'examen et garant de son bon déroulement, est obligatoirement informé. Il donne son avis sur le bien-fondé d'une évaluation de substitution, au regard**  **notamment de la réglementation de l'examen et des raisons d'une non-validation dans le cadre du CCF. Puis, par délégation du Recteur, il en impose les modalités. 5.3.7 PFMP réalisées à l'étranger**

 $\Rightarrow$  Voir la circulaire n° 2016-053 du 29-3-2016 MENESR - DGESCO A2-2 - Le Bulletin officiel > 2016 > n°13 du 31 mars 2016

- Pour leur mise en œuvre, il convient de se reporter à la circulaire n° 2003-203 du 17 novembre 2003 relative à la convention type concernant les périodes de formation en milieu professionnel à l'étranger des élèves en formation professionnelle de niveaux V et IV.
- Des évaluations certificatives peuvent également être réalisées à l'étranger, dans le cadre du contrôle en cours de formation, lorsque la définition de l'épreuve le permet.
- En cas d'impossibilité de visites de l'élève par les professeurs de son établissement, pour des raisons financières ou de trop grand éloignement, le suivi et/ou l'évaluation éventuelle peuvent être réalisés par un professeur d'un établissement relais dans le pays d'accueil ou être réalisé à distance, au moyen des techniques de l'information et de la communication.

Pour les candidat(e)s relevant d'une évaluation par CCF :

- une unité facultative « mobilité » permet de valider des acquis généraux et professionnels évalués dans le cadre d'une période de formation en entreprise effectuée dans un pays appartenant à l'Union européenne, l'Espace économique européen ou l'Association européenne de libre-échange.
- L'arrêté du [13 avril 2015 portant création de l'attestation EuroMobipro](http://legifrance.gouv.fr/affichTexte.do?cidTexte=JORFTEXT000030540303&dateTexte=&categorieLien=id) [dans le diplôme](http://legifrance.gouv.fr/affichTexte.do?cidTexte=JORFTEXT000030540303&dateTexte=&categorieLien=id)  [du baccalauréat professionnel](http://legifrance.gouv.fr/affichTexte.do?cidTexte=JORFTEXT000030540303&dateTexte=&categorieLien=id) établit la possibilité d'une délivrance, par le recteur d'académie, d'un document attestant des acquis généraux et professionnels évalués au titre de cette unité facultative de mobilité.

## **6. EXPLOITER LE REFERENTIEL POUR L'EVALUATION ET LA CERTIFICATION**

## **6.1. Le contrôle en cours de formation :**

<http://eduscol.education.fr/cid47717/definition-et-caracteristiques-du-ccf.html>

Textes de référence :<http://eduscol.education.fr/cid48524/les-textes-de-reference.html>

## **6.2. Espace Numérique de suivi et d'évaluation (CERISE PRO pour le BCP TIIN)**

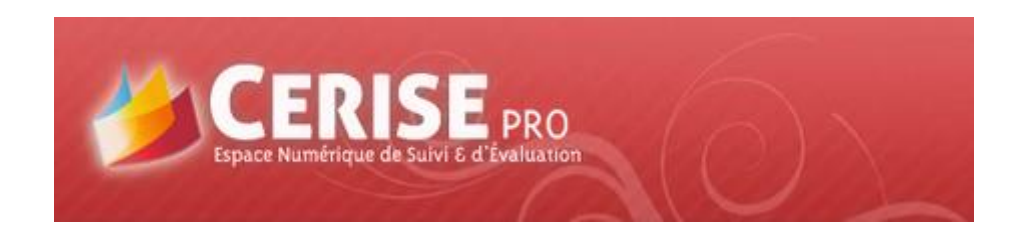

**CERISE PRO est un service en ligne** qui s'utilise de n'importe quel ordinateur (Mac ou PC) connecté à internet et sans installation locale. Son fonctionnement est optimisé avec l'utilisation du navigateur internet Mozilla Firefox (version mise à jour).

C'est une application de la collection CERISE éditée et commercialisée par le CANOPE de Poitou-Charentes :

- un service en ligne pour tous les établissements de formation (public, privé, CFA, GRETA…) ;
- un suivi et une évaluation des compétences professionnelles.

## **CERISE PRO permet à l'enseignant :**

- d'assurer le pilotage de la formation des apprenants sur la durée du diplôme ;
- de suivre l'acquisition des compétences des apprenants.

## **CERISE PRO permet à l'apprenant :**

- de constituer son passeport professionnel ;
- de consulter ses résultats et l'évolution de son passeport professionnel.

Selon votre profil, vous avez accès à certains modules (*voir § Profils utilisateurs).* Pour chaque module, vous découvrirez les différentes actions possibles. Un paragraphe est ensuite consacré à chaque bouton fonctionnel.

## **Fonctionnement général**

**Présentation des profils utilisateurs :** dans CERISE PRO, il y a trois profils utilisateurs : **Administrateur, Enseignant et Apprenant.** Ils ont chacun un accès par défaut à certains des modules proposés.

Profil **Administrateur** (5 modules) :

- importer des fichiers :
- informations abonnements :
- qestion des utilisateurs ;
- accès parents, accès apprenants ;
- paramètres.

Profil **Enseignant** (8 modules) :

- gestion des scénarios ;
- gestion des évaluations ;
- consultation des évaluations ;
- passeport professionnel ;
- tableau de bord;
- tableau de bord classe ;
- export du bilan de formation ;
- positionnement CCF.

Profil **Apprenant** (4 modules) :

- consultation des évaluations ;
- passeport professionnel ;
- tableau de bord ;
- export du passeport professionnel.

#### Profil **Chef d'établissement** (2 modules) :

- tableau de bord ;
- tableau de bord classe;
- export du bilan de formation ;
- paramètres.

## Profil **Parents** (2 modules) :

- passeport professionnel ;
- tableau de bord.

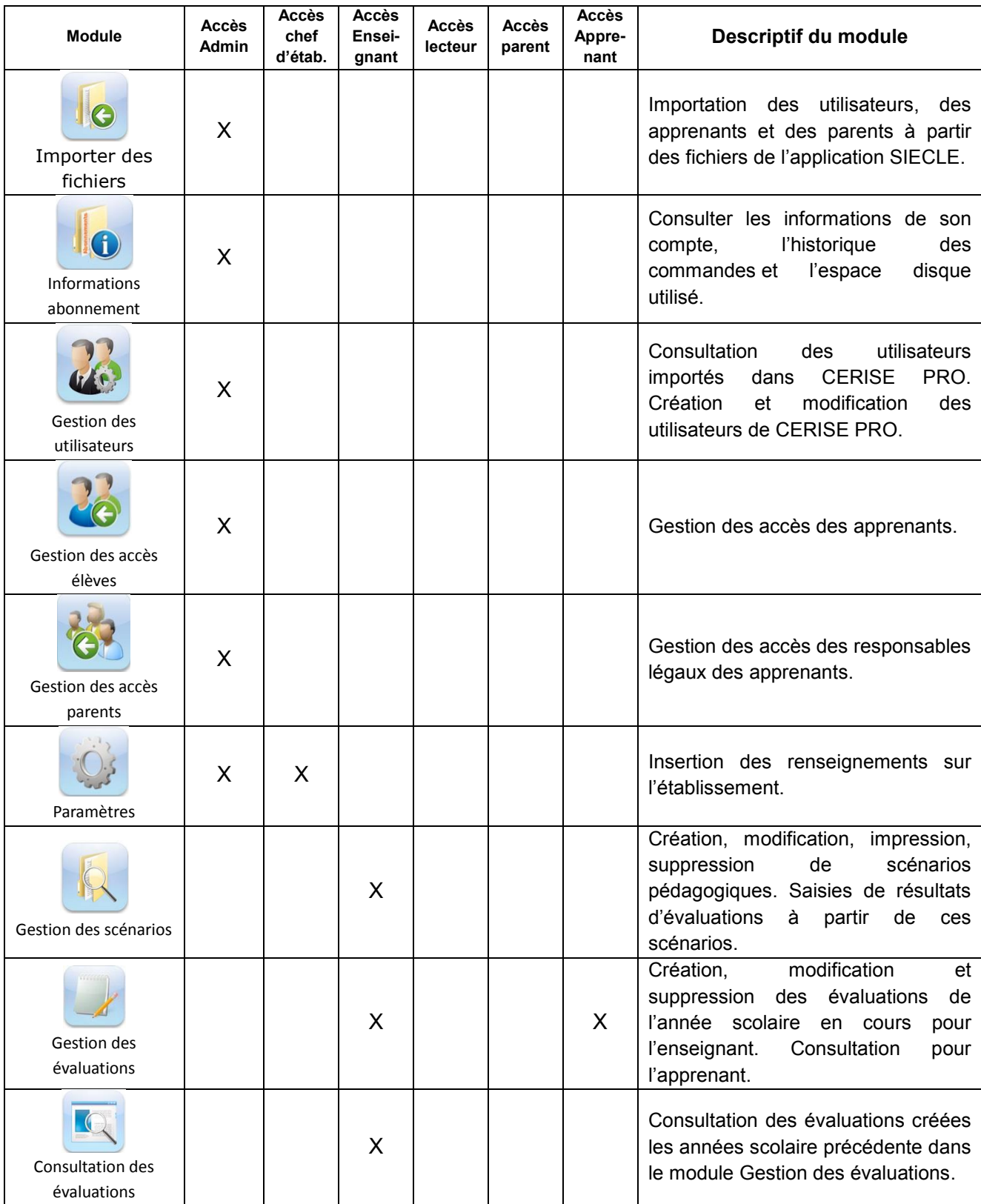

## **Présentation des différents modules**

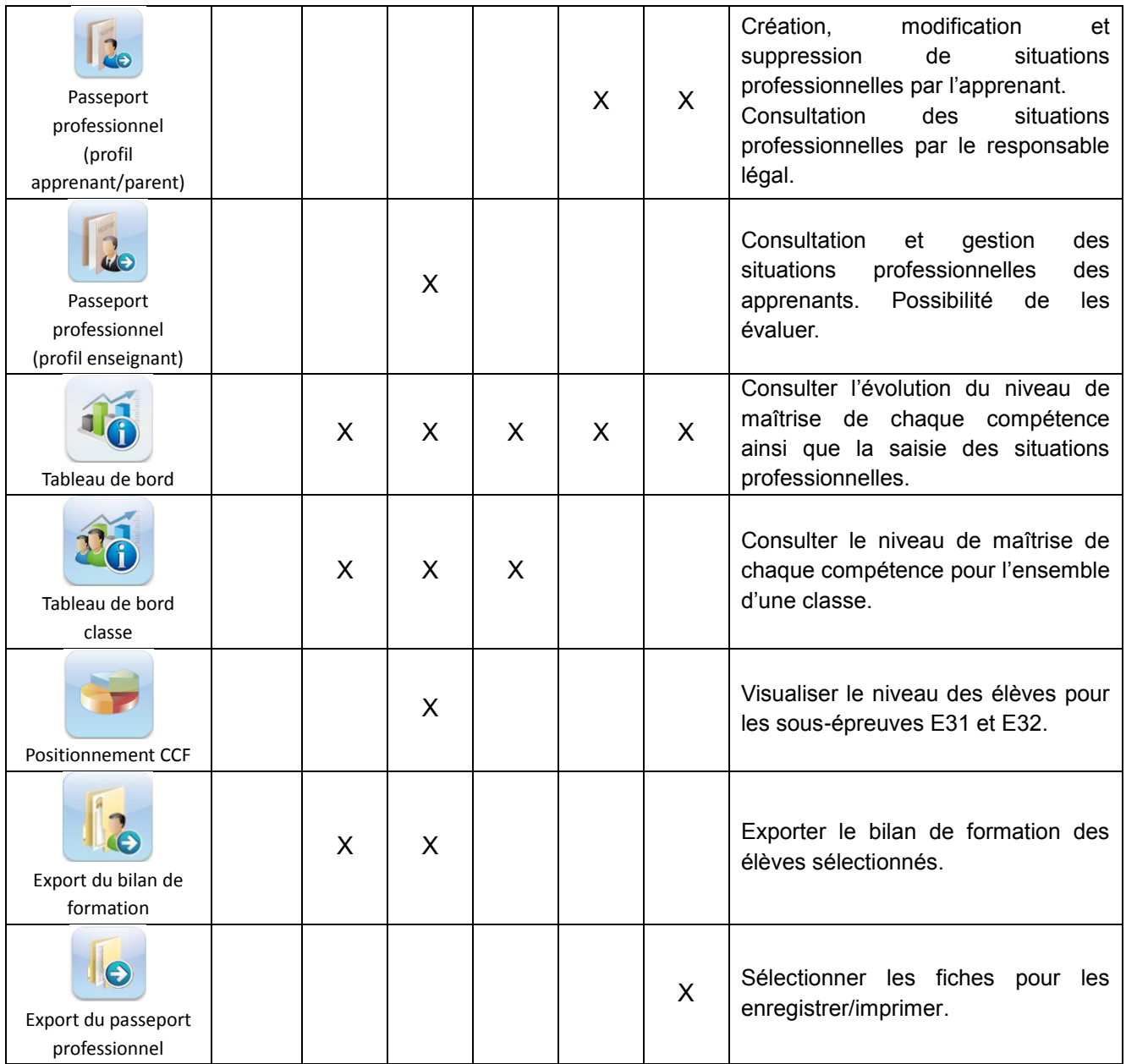

## **6.3. Phasage du projet technique industriel de BTS**

## **Présentation**

**Tous les documents d'évaluation, la note de cadrage, la trame du cahier des charges sont disponible sur le RNR** *http://eduscol.education.fr/sti/formations/bts-environnementnucleaire*

## **1 ère année de formation**

Début de la réflexion sur le thème du projet industriel de 2<sup>ème</sup> année pendant le stage ouvrier de 1<sup>ère</sup> année (statut scolaire) ou pendant les périodes de formation en l'entreprise (statut apprentissage).

## **2 nde année de formation**

Le projet technique en milieu professionnel doit relever d'une situation industrielle authentique et mettre en relation, chaque fois que cela est possible, une entreprise et un étudiant ou très exceptionnellement un groupe d'étudiants. Dans chaque cas, l'expression du besoin doit être claire et formalisée et le contexte technico-économique précisé.

Le projet technique en milieu professionnel comporte obligatoirement deux phases :

- une phase d'étude (NDLR : ponctuée, en théorie, par la première revue de projet) ;
- une phase de mise en œuvre (NDLR : au cours de laquelle la seconde revue de projet est programmée).

Les projets sont définis par l'équipe pédagogique de l'établissement de formation en liaison avec le tuteur de l'entreprise. Le projet doit respecter les règles édictées dans la définition de la sous épreuve U62. Celles-ci permettent de garantir sa faisabilité et sa pertinence par rapport aux compétences visées.

Durant le mois de septembre de la seconde année, les enseignements relevant des sciences et techniques industrielles (STI) seront banalisés trois à quatre jours maximum afin de permettre :

- aux étudiants, de se déplacer dans l'entreprise d'accueil pour mettre à jour et/ou récolter de nouvelles informations préalables à l'élaboration d'un « avant-projet de note de cadrage » définissant le projet ;
- à l'ensemble des professeurs STI, d'accueillir les étudiants afin de parfaire la définition du projet technique et le rendre compatible avec les exigences de la définition de la sous épreuve U62.

## **Rédaction de la note de cadrage**

Les étudiants participent activement à la rédaction de la note de cadrage de leur projet. L'objectif de ce document est de les aider dans la formalisation du thème de cadrage.

## **Commission de validation des thèmes**

La validation du projet technique est réalisée par une commission inter académique sous la responsabilité de L'IA-IPR chargé de la coordination du BTS Environnement nucléaire **avant la fin du premier trimestre de l'année scolaire.**

*Les cahiers des charges des projets sont présentés par les enseignants chargés de l'enseignement de Sciences et Techniques Industrielles. Ils comprennent :*

- *les coordonnées de l'entreprise, la description de l'activité ;*
- *le secteur dans lequel sera affecté le stagiaire avec les coordonnées de son tuteur ;*
- *la définition complète du projet (cette définition ne se limite pas à la note de cadrage établie par l'étudiant ; elle sera complétée par l'équipe pédagogique pour prendre en compte par exemple : les compétences visées, moyens mis à la disposition des étudiants,….)*

Ce sont les cahiers des charges qui sont validés lors de la commission.

## **Evaluation**

L'évaluation du projet technique industriel comporte 3 étapes :

## **1 ère revue de projet évaluée (E62-1)**

Le stage de seconde année sera ponctué d'une revue de projet en entreprise associant le tuteur et un professeur STI permettant de vérifier les prérequis (compréhension des attentes et communication).

Cette revue de projet succédera à la phase «étude». Elle sera menée à partir de l'expression du besoin formulée par le client ou de l'expression du cahier des charges et portera sur la finalisation du cahier des charges techniques de l'étude. Lors de cette revue de projet seront évaluées les compétences suivantes :

CP 6.3 : animer une réunion de travail ;

CP 6.4 : connaître et utiliser le système documentaire applicable, extraire les informations pertinentes.

## **2 nde revue de projet évaluée (E62-2)**

Une deuxième revue de projet intermédiaire en centre de formation associant le tuteur et l'équipe pédagogique permettra de valider les choix techniques pris par le candidat, les calculs menés, les analyses de risques effectués.

Cette revue de projet permettra aussi d'indiquer au candidat les forces et faiblesses de son étude. Le candidat, fort des recommandations faites qui ne doivent pas être des propositions des solutions mais des pistes de réflexion, devra en tenir compte dans la conduite de son projet.

Lors de cette revue de projet seront évaluées les compétences suivantes :

CP 6.1 : rédiger une note, un rapport, un compte-rendu, un argumentaire ou un cahier des charges ;

CP 6.6 : avoir une attitude interrogative face à l'évolution des risques.

La date de remise du mémoire professionnel en centre de formation sera définie dans la circulaire nationale d'organisation du BTS EN.

#### **Soutenance orale de fin de projet évaluée (E62-3)**

L'organisation et les modalités de cette soutenance sont définies dans la circulaire nationale. Lors de cette soutenance de projet seront évaluées les compétences suivantes :

CP62 : Réaliser une présentation écrite ou orale ;

CP65 : Formaliser son expertise technique et économique pour participer à la rédaction d'une offre ;

CP67 : Utiliser les outils contribuant à la démarche d'amélioration continue (REX...).

## **7. Equipements et espaces de formation**

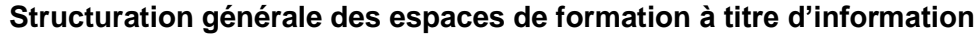

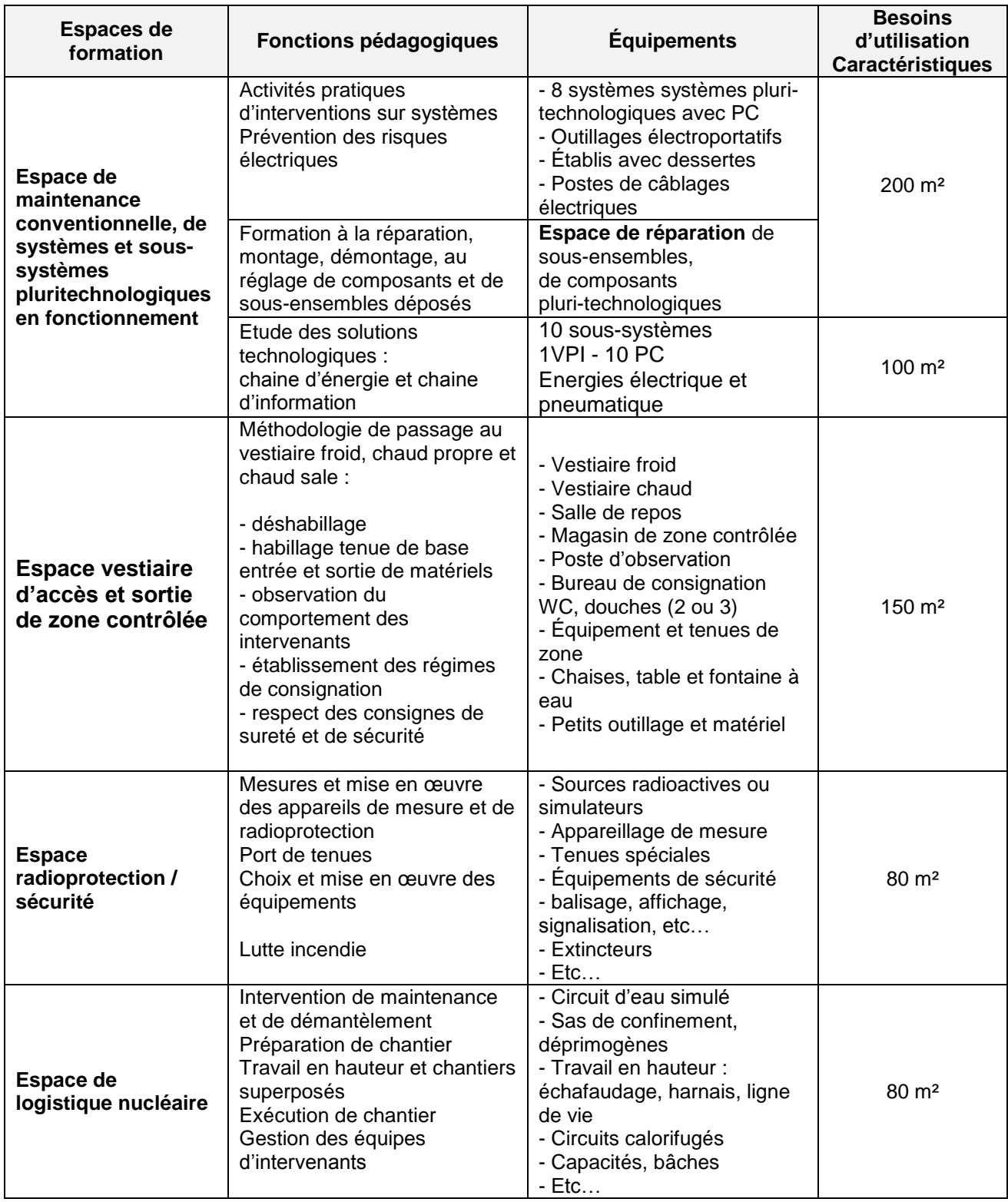

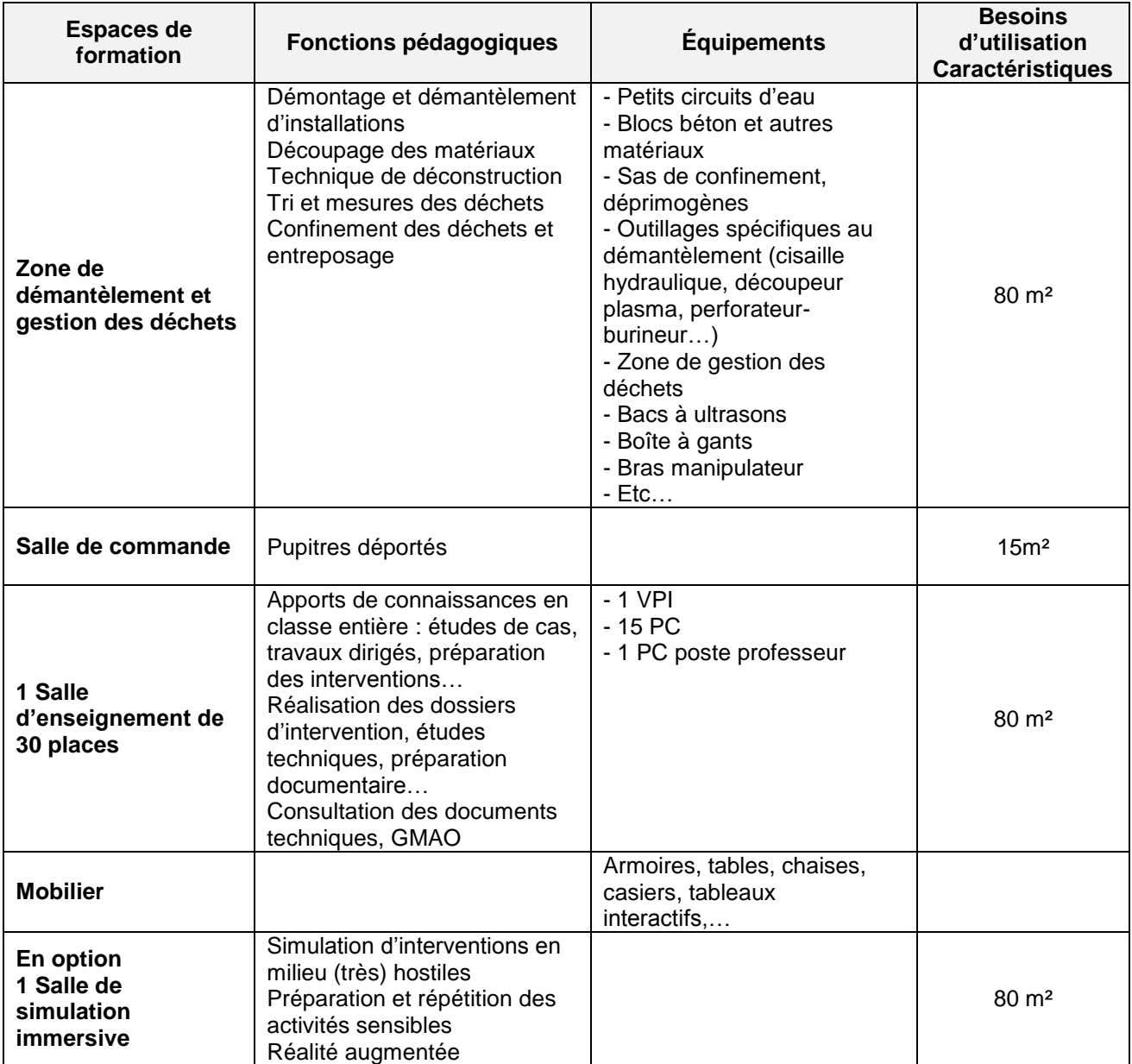

## **Logiciels à exploiter pour la formation**

Compte tenu des évolutions des méthodes d'apprentissage grâce au numérique et de la complexité des systèmes à étudier pour intervenir, la formation doit mettre en œuvre les outils numériques suivants au service de la compréhension des systèmes et des lois de comportement ainsi qu'au service des actions à mener :

- *logiciel de simulation de pannes sur les parties opératives et commandes virtuelles d'un système technique,*
- *logiciel de représentation et de simulation du comportement des circuits électriques, pneumatiques,*
- *logiciel de GMAO,*
- *logiciel dédié à la prévention des risques électriques,*
- *logiciel dédié à la radioprotection,*
- *logiciel carte heuristique,…*

## **8. LES HABILITATIONS**

EDF a engagé en collaboration avec les entreprises du nucléaire la révision de l'ensemble du dispositif de formation au contexte du milieu nucléaire EDF et à ses spécificités dans les domaines de la sûreté nucléaire, de l'assurance qualité, de la sécurité conventionnelle, de la radioprotection et de l'incendie pour les intervenants travaillant sur les CNPE.

Retrouvez la présentation du dispositif dédié aux habilitations du nucléaire à l'adresse :

<http://eduscol.education.fr/sti/domaines/industrie-nucleaire>

## **9. RESSOURCES POUR LA FORMATION**

## **Liens**

Portail national de ressources – Eduscol

Sciences et techniques industrielles

<http://eduscol.education.fr/sti/domaines/industrie-nucleaire>

Ministère de l'écologie, du développement durable et de l'énergie

<http://www.developpement-durable.gouv.fr/-Nucleaire,275-.html>

Les prestataires du nucléaire EDF :

 [http://prestataires-nucleaire.edf.com/edf-fr-accueil/prestataires-du-nucleaire-edf-](http://prestataires-nucleaire.edf.com/edf-fr-accueil/prestataires-du-nucleaire-edf-53667.html)[53667.html](http://prestataires-nucleaire.edf.com/edf-fr-accueil/prestataires-du-nucleaire-edf-53667.html)

L'énergie nucléaire dans le monde :

 [http://www.cnrs.fr/cw/dossiers/dosnucleaire/darkcartes/1\\_production-mondiale-d](http://www.cnrs.fr/cw/dossiers/dosnucleaire/darkcartes/1_production-mondiale-d-electricite.php)[electricite.php](http://www.cnrs.fr/cw/dossiers/dosnucleaire/darkcartes/1_production-mondiale-d-electricite.php)

EDF

- <http://energie.edf.com/nucleaire/accueil-45699.html>
- **<http://jeunes.edf.com/une/nucleaire,2>**

Le CEA

• <http://www.cea.fr/>

L'IE2N

<http://www.i2en.fr/fr/>